## **LAPORAN KERJA PRAKTIK**

## **PENGEMBANGAN APLIKASI 3D VIEW GUIDE DAN ASPOL BERBASIS ANDROID PT. PJB UBJOM PLTU REMBANG**

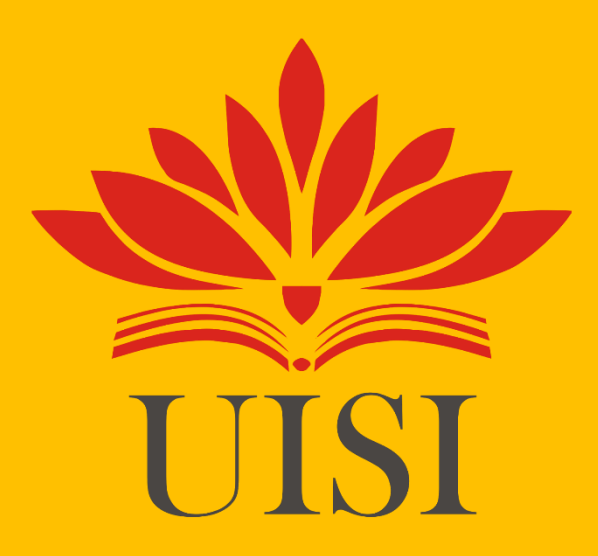

**Disusun Oleh:**

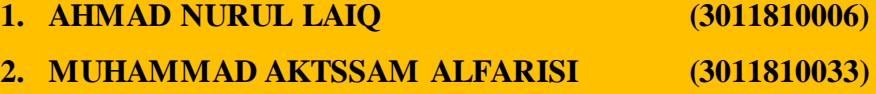

#### **PROGRAM STUDI INFORMATIKA**

**UNIVERSITAS INTERNASIONAL SEMEN INDONESIA**

#### **GRESIK**

**2021**

## **LAPORAN KERJA PRAKTIK**

## **PENGEMBANGAN APLIKASI 3D VIEW GUIDE DAN ASPOL BERBASIS ANDROID PT. PJB UBJOM PLTU REMBANG**

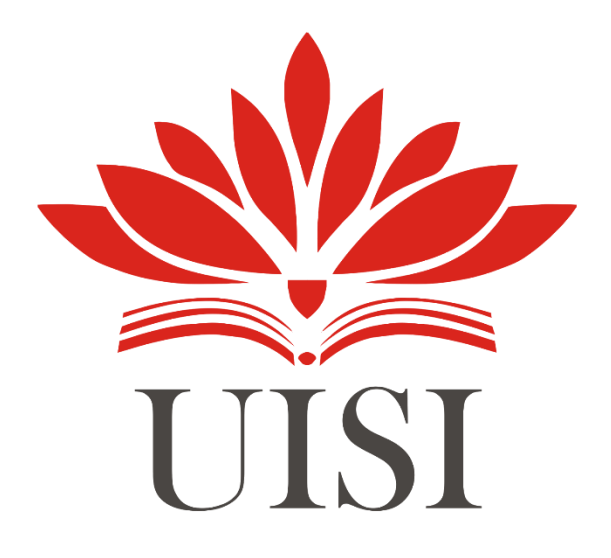

**Disusun Oleh:**

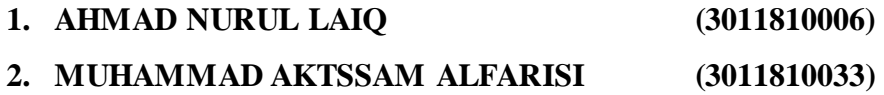

## **PROGRAM STUDI INFORMATIKA**

**UNIVERSITAS INTERNASIONAL SEMEN INDONESIA**

### **GRESIK**

**2021**

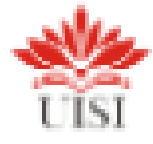

#### **LEMBAR PENGESAHAN**

# **LAPORAN KERJA PRAKTEK** DI PT. PJB UBJOM PLTU REMBANG (Periode: 01 Agustus s.d 3 November 2021)

Disusun Oleh:

1. AHMAD NURUL LAIO 2. MUHAMMAD AKTSAM ALFARISI  $(3011810006)$  $(3011810033)$ 

Mengetahni, Kepala Prodi Informatika UISI

Doni Sotió Pambudi & Konf, M ma NJP: 8816230

Menyetujui, Dosen Pembimbing Magang

ymme

Yohanes Indra Riskajaya, S.Kom., M.Kom. NIP. 8816205

Gresik, 29 November 2021 PT. PJB UBJOM PLTU REMBANG

> Mengetahui, Pembimbing Lapangan

Mw

Akhmad Erieck Alhabsyi, A.Md.

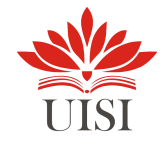

## **KATA PENGANTAR**

Puji dan syukur kepada Tuhan Yang Maha Esa atas segala karunianya sehingga penulis dapat menyelesaikan laporan magang ini dengan baik. Tujuan pembuatan laporan magang ini yaitu sebagai salah satu syarat untuk memenuhi kegiatan akademik mata kuliah magang dari program studi Informatika Fakultas Teknologi Informasi dan Kreatif Universitas Internasional Semen Indonesia (UISI). Laporan ini disusun berdasarkan hasil yang telah ditempuh selama pelaksanaan magang dalam kurun waktu satu bulan, terhitung dari tanggal 1 Agustus 2021 sampai dengan 3 November 2021 di PT. PJB UBJOM PLTU Rembang, Jawa Tengah.

Dengan selesainya laporan magang ini, maka penulis mengucapkan banyak terima kasih yang sebesar-besarnya atas bantuan dan dukungan, baik materi maupun non-materi yang diberikan kepada penulis selama magang berlangsung secara khusus kepada :

- 1. Doni Setio Pambudi, S.Kom., M.Kom. Selaku Kepala Prodi Infomatika Universitas Internasional Semen Indonesia
- 2. Yohanes Indra Riskajaya., M.Si. Selaku Pembina Magang
- 3. Akhmad Erieck Alhabsyi, A.Md. Selaku Pembimbing Lapangan Magang
- 4. Semua pihak yang tidak dapat penulis sebut satu persatu.

Semoga Allah SWT senantiasa melimpahkna karunia-NYA dan membalas segala amal budi kepada semua pihak yang sudah penulis sebut. Semoga laporan magang ini dapat bermanfaat bagi penulis dan semua pihak yang membacanya.

Gresik, 29 November 2021

Penulis

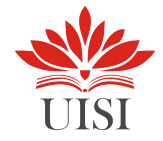

## **DAFTAR ISI**

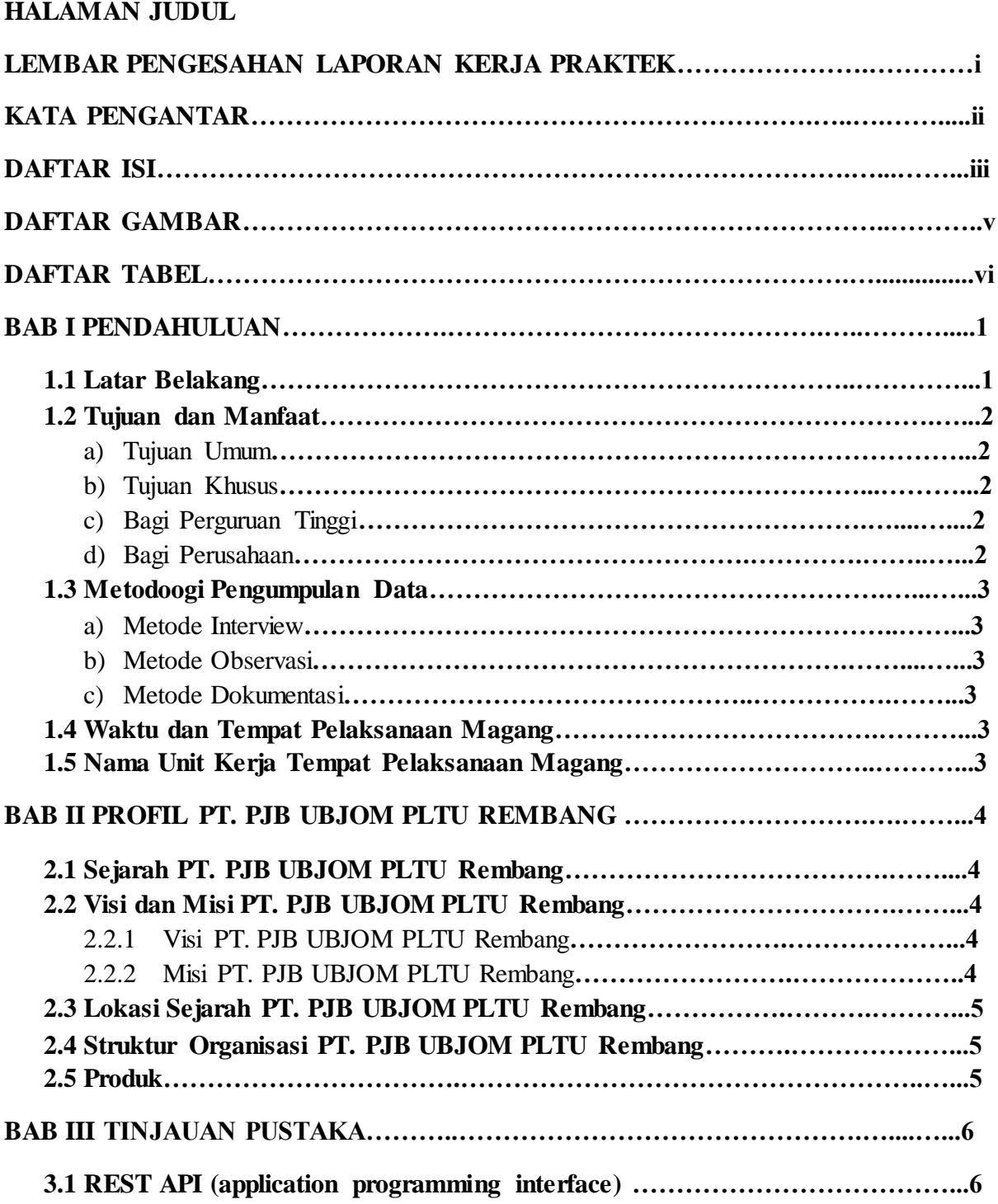

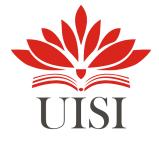

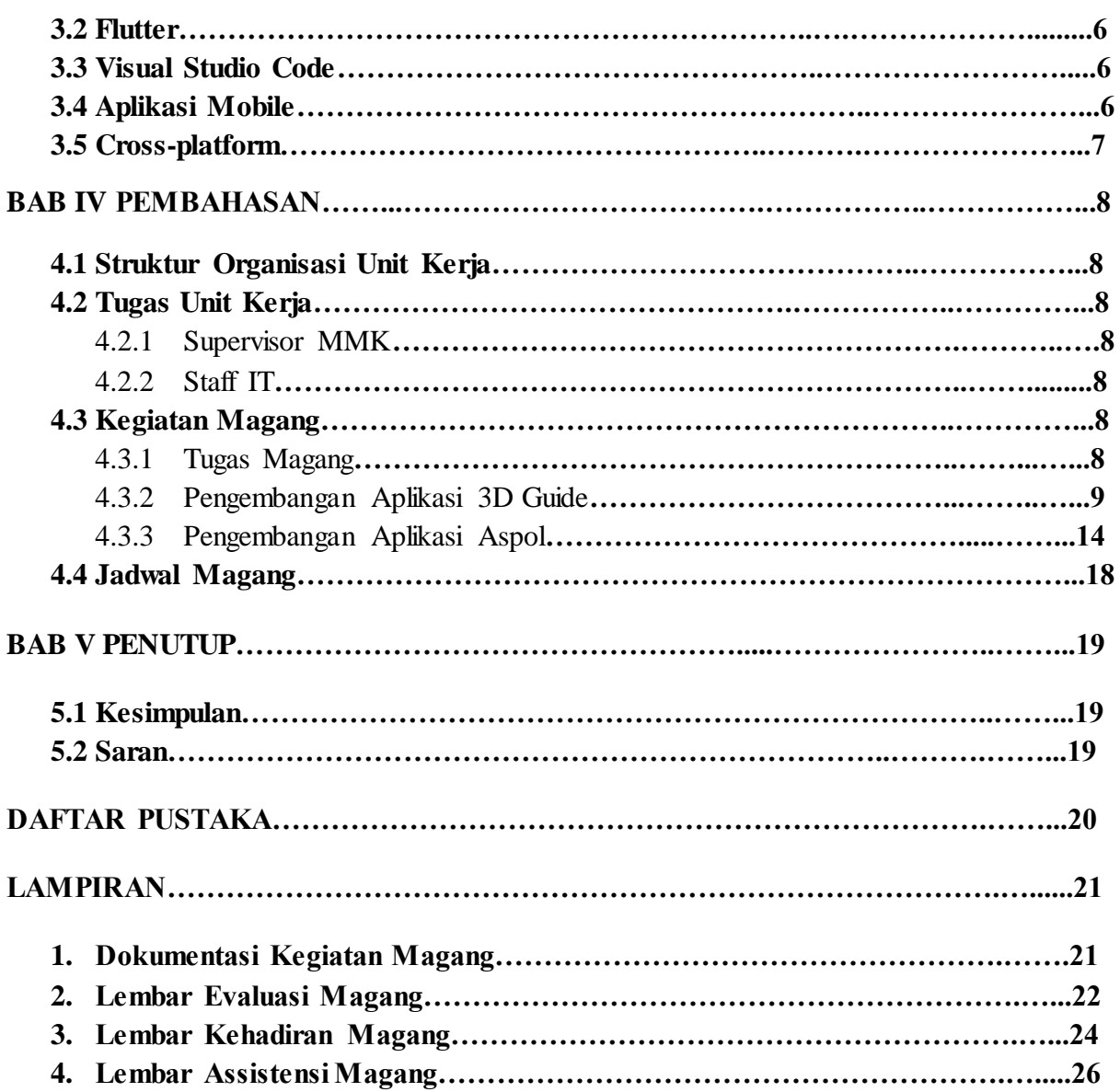

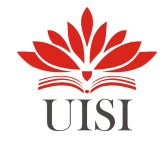

## **DAFTAR GAMBAR**

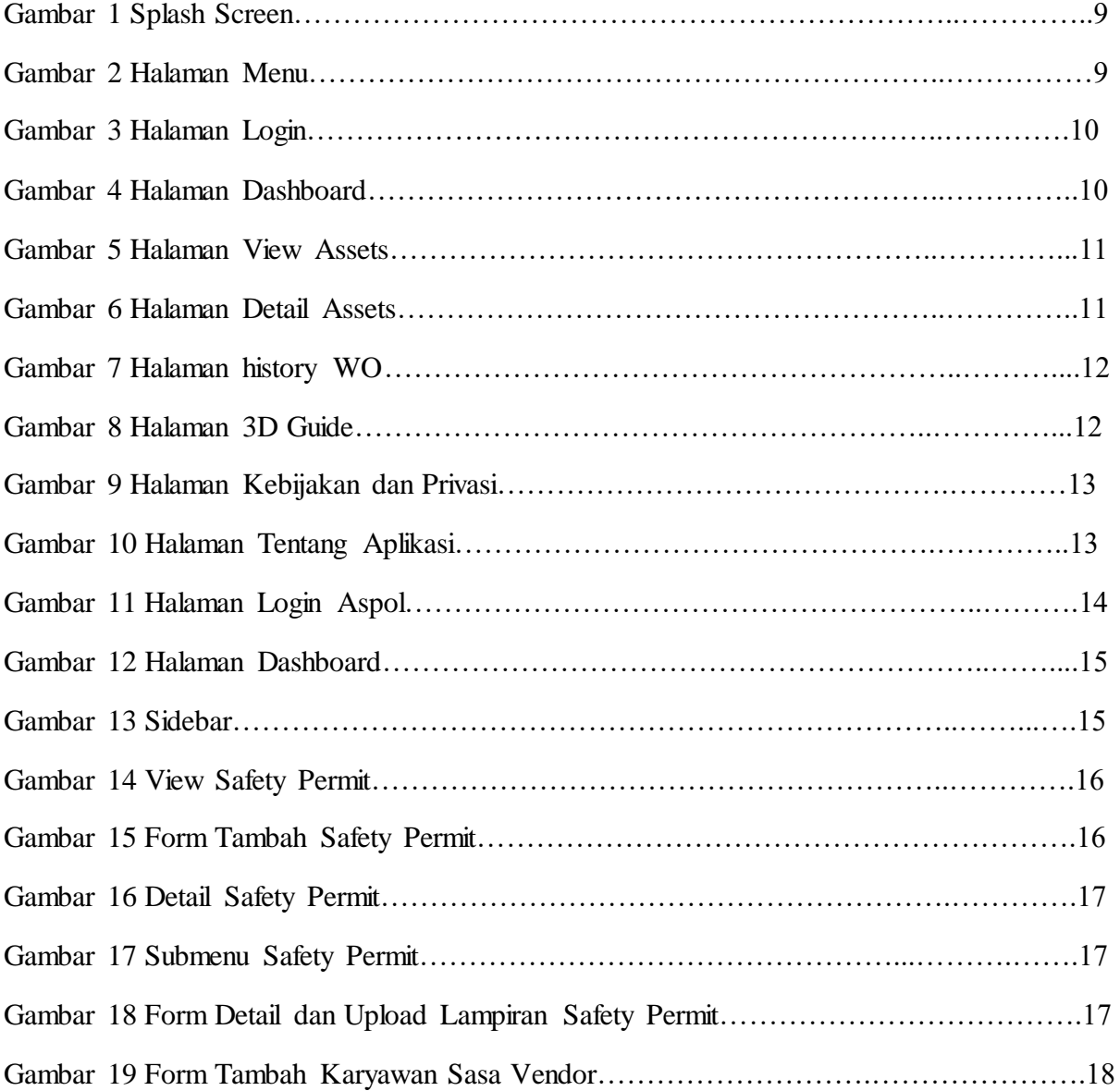

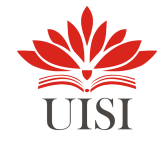

## **DAFTAR TABEL**

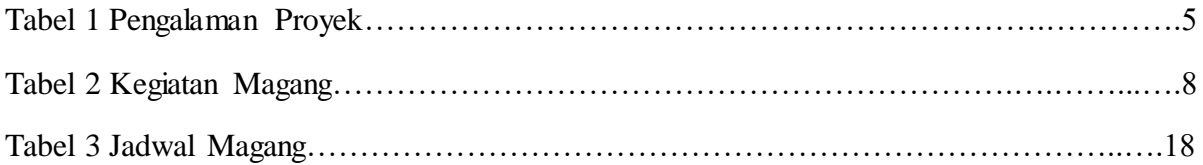

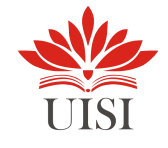

## **BAB I PENDAHULUAN**

### **1.1 Latar Belakang**

Perkembangan pada era globalisasi menuntut sumber daya manusia untuk dapat menyesuaikan diri terhadap tantangan perubahan yang dinamis serta diperlukan pemikiran yang inovatif dan kreatif terutama dalam dunia kerja. Sejalan dengan hal tersebut, banyak permintaan perusahaan terhadap pekerja atau human capital dengan kualifikasi cukup tinggi untuk memenuhi persyaratan kerja yang ditetapkan. Mengingat pentingnya Sumber Daya Manusia yang berkualitas maka pemerintah mengeluarkan kebijakan diantaranya yaitu dalam ketetapan No.II/MPR/1998 yang sudah di tegaskan, bahwa Pendidikan Nasional berdasarkan Pancasila,dan berlangsung seumur hidup dan dilakukan dalam lingkungan rumah tangga, sekolah dan masyarakat.

Universitas Internasional Semen Indonesia sebagai Lembaga Pendidikan tinggi bertujuan mewujudkan peserta didik menjadi anggota masyarakat yang memiliki kemampuan profesional dalam bidang ilmu pengetahuan, teknologi dan seni. Selain itu, Mahasiswa Universitas Internasional Semen Indonesia (UISI) diharapkan mampu menjadi lulusan yang berkualitas, inovatif, berpola pikir progresif dan berkontribusi nyata bagi masyarakat. Permasalahan yang terjadi dalam dunia kerja berbeda dengan permasalahan saat perkuliahan. Dengan situasi tersebut, mahasiswa Informatika dituntut untuk mengikuti dan beradapatasi dengan lingkungan pekerjaan sehingga setelah memasuki dunia kerja telah memiliki bekal yang cukup dan siap menghadapi pekerjaan. Oleh karena itu, maka diperlukan kegiatan pelatihan kerja secara langsung di instansi/lembaga yang relevan dengan program pendidikan yang diikuti yaitu melalui pelaksanaan kegiatan magang/kerja praktik.

Bagi kami selaku Mahasiwa Universitas Internasional Semen Indonesia khususnya Mahasiswa Program Studi Informatika, diharapkan melalui kegiatan kerja praktek ini dapat mengambil suatu pelajaran dan praktek lapangan yang baik, sehingga setelah lepas dari Program Studi Informatika, mahasiswa diharapkan mampu memanfaatkan ilmu dan pengalaman dalam bidang informasi teknologi yang telah diperoleh selama masa pendidikan untuk menerapkannya di dunia kerja yang sebenarnya.

Maka dari itu untuk kegiatan kerja praktek ini, diharapkan adanya kerjasama antara PT PJB UB JOM PLTU Rembang dengan lembaga pendidikan Universitas Internasional Semen Indonesia untuk dapat menciptakan tenaga-tenaga yang berkualitas dan berintegritas dalam bidang masing-masing. Sehubungan dengan hal tersebut, kami bermaksud mengajukan permohonan kerja praktek di PT PJB UB JOM PLTU Rembang untuk mempelajari teknologi mobile development, ui/ux design, dan manajemen projek yang berhubungan dengan bidang informasi teknologi

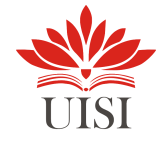

## **1.2 Tujuan dan Manfaat**

Tujuan pelaksanaan kerja praktik terbagi menjadi dua yaitu:

- a) Tujuan Umum
	- 1. Sebagai sarana mahasiswa untuk berlatih mengimplemenstasikan teori yang telah diperoleh dari bangku perkuliahan.
	- 2. Melatih mahasiswa untuk disiplin dan bertanggungjawab pada apa yang menjadi tugasnya.
	- 3. Mengembangkan wawasan dan pengalaman dalam melakukan pekerjaan sesuai dengan keahlian yang dimiliki.
- b) Tujuan Khusus
	- 1. Untuk memenuhi beban satuan kredit semester (SKS) yang harus ditempuh sebagai persyaratan akademis di Jurusan Informatika UISI.
	- 2. Mahasiswa dapat mengetahui dan mempelajari prinsip-prinsip software develompment life cycle, mobile development, dan manajemen projek di PT PJB UB JOM Rembang.
	- 3. Melatih diri untuk terjun langsung dan beradaptasi dalam dunia kerja secara nyata.
- c) Bagi Perguruan Tinggi

Sebagai rujukan best practice khususnya mengenai perkembangan industri di Indonesia baik metode maupun teknologi yang terbaru dan dapat digunakan oleh lembaga perguruan tinggi.

d) Bagi Perusahaan

Membantu perusahaan dalam menyelesaikan permasalahan perusahaan dan menjalin hubungan antara lembaga perguruan tinggi dengan perusahaan. Dimana perusahaan membutuhkan sumber daya manusia dari perguruan tinggi serta penelitian yang dilakukan selama kerja praktisi dapat menjadi bahan masukan bagi perusahaan untuk memanfaatkan sumber daya manusia yang potensial.

- e) Bagi Mahasiswa
	- Mengembangkan soft skill serta kemampuan hard skill yang berkaitan dengan bidang teknologi informasi.
	- Memperoleh pengalaman untuk terjun langsung dalam dunia kerja secara nyata.
	- Mahasiswa dapat mengetahui serta mempelajari teori dan praktik secara lebih mendalam dalam bidang informasi teknologi.
	- Sebagai sarana dalam memperluas koneksi dan membangun jaringan yang berkualitas.

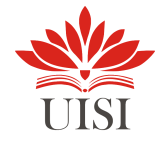

#### **1.3 Metodologi Pengumpulan Data**

Metode pengumpulan data yang dilakukan dalam pelaksaaan Kerja Praktek ini menyangkut 3 hal yaitu, diskusi, observasi, dan dokumentasi.

#### **a. Metode Interview**

Metode diskusi merupakan suatu metode yang dilakukan dengan pertemuan antara 2 orang yang saling tanya jawab untuk membahas suatu permasalahan tertentu. Dalam Kerja Praktik ini kami melakukan interview dengan Pembina lapangan.

#### **b. Metode Observasi**

Metode Observasi merupakan suatu metode yang dilakukan dengan proses cukup kompleks dimana peneliti harus mengamati secara langsung permasalahan yang ada dan mencatat hal – hal penting yang ditemukan agar dapat mendapat kesimpulan dari hasil yang diamati. Dalam Kerja Praktik nantinya metode ini dilakukan dengan cara langung melakukan tindakan pada sistem yang dituju.

#### **c. Metode Dokumentasi**

Metode Dokumentasi merupakan suatu metode yang dilakukan dengan mengabadikan suatu proses, kejadian, atau permasalahan dalam bentuk gambar, tulisan, hingga suatu rekaman suara. Metode ini dilakukan dengan membuat dokumentasi/laporan dari tindakan yang sudah dilakukan pada suatu sistem di PT PJB UBJOM PLTU Rembang.

#### **1.4 Waktu dan Tempat Pelaksanaan Magang**

- Lokasi : PT PJB UBJOM PLTU Rembang Jl. Raya Semarang-Surabaya Km. 130 Leran-Sluke 59272 Rembang.
- Waktu : 01 Agustus 03 November 2021

#### **1.5 Nama Unit Kerja Tempat Pelaksanaan Magang**

Unit Kerja : Manajemen Mutu Kinerja

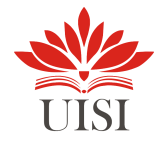

### **BAB II PROFIL PT. PJB UBJOM PLTU REMBANG**

#### **2.1 Sejarah PT. PJB UBJOM PLTU Rembang**

PT Pembangkitan Jawa-Bali (PJB) sebagai anak perusahaan PT PLN yang telah berdiri sejak tahun 1995 memiliki visi menjadi perusahaan pembangkit tenaga listrik Indonesia yang terkemuka dengan standar kelas dunia. Dalam hal operasional dan pemeliharaan, PT PJB didukung oleh Unit Bisnis Jasa Operation & Maintenance (UBJ O & M), salah satunya adalah PLTU Rembang. Untuk mewujudkan visi PT PJB dan sebagai implementasi kepedulian perusahaan terhadap lingkungan, UBJ O & M PLTU Rembang telah menetapkan areal yang disebut wilayah konservasi insitu melalui Keputusan General Manager PT PJB UBJ O & M PLTU Rembang Nomor: 0.17.K/020/UBRBG/2017, tentang Kebijakan Keanekaragaman Hayati PT PJB UBJ O & M PLTU Rembang, tanggal 25 Juli 2017. Keputusan ini merupakan perwujudan performa perusahaan serta bagian dari aspek penilaian lebih dari yang dipersyaratkan (beyond compliance) dalam penilaian PROPER sesuai Peraturan Menteri Lingkungan Hidup Republik Indonesia Nomor 03 Tahun 2014, tentang Program Penilaian Peringkat Kinerja Perusahaan Dalam Pengelolaan Lingkungan Hidup.

Wilayah konservasi insitu PT PJB UBJ O & M PLTU Rembang yang telah ditetapkan seluas  $\pm$  4,9 Ha, berada pada sisi tenggara kawasan PLTU Rembang yang berbatasan langsung dengan landfill (tempat penimbunan akhir FABA/Fly Ash Bottom Ash). Secara zonasi, areal tersebut termasuk ke dalam zona C dan Zona A. Areal bagian luar, yaitu area parkir dan lahan sekitarnya tergolong zona C yang berarti zona bebas terbatas. Untuk memasuki areal tersebut diperlukan perizinan dan harus melewati pemeriksaan pos utama (depan). Peruntukan areal ini adalah sebagai tempat parkir kendaraan bermotor baik milik karyawan maupun mitra kerja serta sebagai lahan pendukung atau ruang terbuka hijau bagi perkantoran dan bangunan industri pembangkit listrik PLTU Rembang. Areal lainnya yang berada di sekitar landfill termasuk ke dalam zona A yang berarti zona terbatas. Areal ini tidak bisa diakses secara bebas, baik oleh karyawan atau mitra kerja. Pihak yang boleh memasuki areal ini hanya karyawan dan mitra kerja yang memiliki izin khusus.

#### **2.2 Visi dan Misi PT. PJB UBJOM PLTU Rembang**

#### **2.2.1 Visi PT. PJB UBJOM PLTU Rembang**

Menjadi Perusahaan Terpercaya dalam bisnis pembangkitan terintegrasi dengan standart kelas dunia.

#### **2.2.2 Misi PT. PJB UBJOM PLTU Rembang**

 Memberi solusi dan nilai tambah dalam pembangkitan terintegrasi untuk menjaga kedaulatan listrik nasional

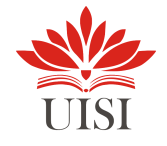

- Menjalankan bisnis pembangkitan secara berkualitas, berdaya saing dan ramah lingkungan
- Mengembangkan kompetensi dan produktivitas Human Capital untuk pertumbuhan yang berkesinambungan

## **2.3 Lokasi Sejarah PT. PJB UBJOM PLTU Rembang**

Jalan Semarang Surabaya 130 KM, Sluke, Kabupaten Rembang, Jawa Tengah

#### **2.4 Struktur Organisasi PT. PJB UBJOM PLTU Rembang**

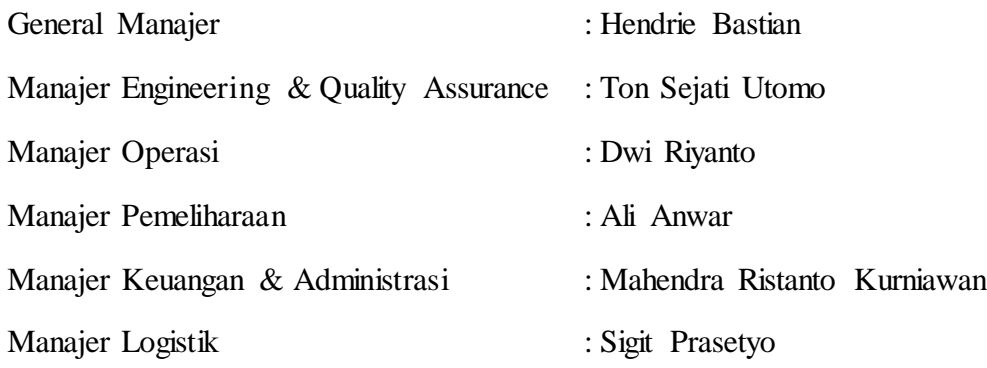

#### **2.5 Produk**

Berikut ini merupakan produk dari PT. PJB UBJOM PLTU Rembang divisi MMK :

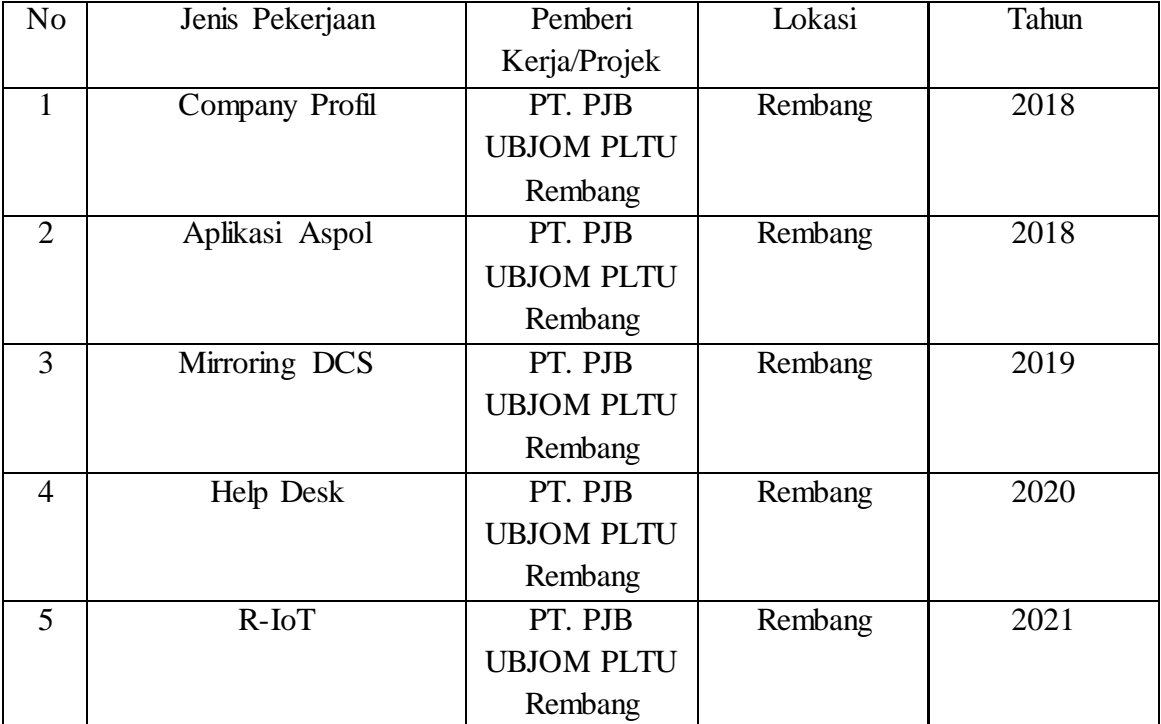

#### Tabel 1 Pengalaman Proyek

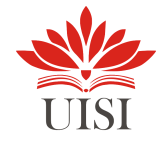

#### **BAB III**

#### **TINJAUAN PUSATAKA**

#### **3.1 REST API (application programming interface)**

RESTful API / REST API merupakan implementasi dari API (Application Programming Interface). REST (Representional State Transfer) adalah suatu arsitektur metode komunikasi yang menggunakan protokol HTTP untuk pertukaran data dan metode ini sering diterapkan dalam pengembangan aplikasi. Dimana tujuannya adalah untuk menjadikan sistem yang memiliki performa yang baik, cepat dan mudah untuk di kembangkan (scale) terutama dalam pertukaran dan komunikasi data. Rest API atau sering juga disebut dengan istilah API saja sering digunakan sebagai penghubung antara front– end dan back–end aplikasi. Front–end sendiri aplikasi interface yang digunakan user atau pengguna aplikasi. Contoh dari front-end aplikasi yaitu aplikasi android dan iOS. Back– end aplikasi yang digunakan administrator untuk manajemen data. Sehingga dengan Rest API data dari front-end ke back-end ataupun sebaliknya dapat diolah seperti menampilkan, menambahkan, mengubah dan menghapus data.

#### **3.2 Flutter**

Flutter adalah mobile UI framework bersifat open source dan gratis yang dibuat oleh Google dan dirilis pada Mei 2017. Singkatnya, alat ini memungkinkan Anda membuat aplikasi mobile hanya dengan satu basis kode. Ini berarti Anda dapat menggunakan satu bahasa pemrograman dan satu basis kode untuk membuat dua aplikasi yang berbeda (untuk iOS dan Android).

#### **3.3 Visual Studio Code**

Visual Studio Code (VS Code) ini adalah sebuah teks editor ringan dan handal yang dibuat oleh Microsoft untuk sistem operasi multiplatform, artinya tersedia juga untuk versi Linux, Mac, dan Windows. Teks editor ini secara langsung mendukung bahasa pemrograman JavaScript, Typescript, dan Node.js, serta bahasa pemrograman lainnya dengan bantuan plugin yang dapat dipasang via marketplace Visual Studio Code (seperti C++, C#, Python, Go, Java, dst).

#### 3.4 **Aplikasi Mobile**

Menurut Buyens (2001) aplikasi mobile berasal dari kata application dan mobile. Application yang artinya penerapan, lamaran, penggunaan. Secara istilah aplikasi adalah program siap pakai yang direka untuk melaksanakan suatu fungsi bagi pengguna atau aplikasi yang lain dan dapat digunakan oleh sasaran yang dituju sedangkan mobile dapat di artikan sebagai perpindahan dari suatu tempat ke tempat yang lain. Kata mobile mempunyai arti bergerak atau berpindah, sehingga aplikasi mobile menurut Rangsang Purnama ( 2010 ) adalah sebutan untuk aplikasi yang berjalan di mobile dapat dengan mudah

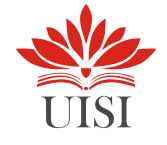

melakukan berbagaii macam aktifitas mulai dari hiburan, berjualan, belajar, mengerjakan pekerjaan kantor, browsing dan lain sebagainya.

#### **3.5 Cross-platform**

Cross platform ialah kemampuan dari bahasa pemrograman (seperti Java) yang memungkinkan programmer untuk dapat menjalankan software di beberapa sistem operasi (OS) yang berbeda (Sari, 2016). Umumnya bahasa pemrograman yang memiliki kemampuan cross platform adalah software bebas (Contoh: Java, Flash, HTML5).

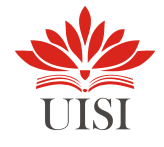

## **BAB IV PEMBAHASAN**

### **4.1 Struktur Organisasi Unit Kerja**

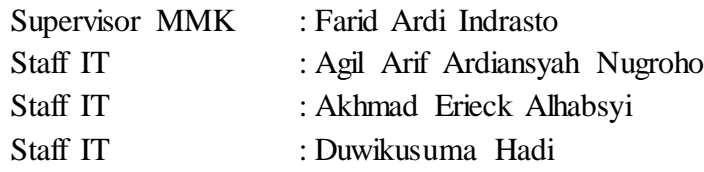

### **4.2 Tugas Unit Kerja**

#### **4.2.1 Supervisor MMK**

Tugas Supervisor MMK adalah mengawasi dan mengarahkan beberapa staf di bawahnya dalam sebuah bidang pekerjaan Informasi dan Teknologi.

#### **4.2.2 Staff IT**

Tugas Staff IT adalah bertanggung jawab dalam pengembangan sistem jaringan, peningkatan dan evaluasi terhadap objek komputer, instalasi, dan software.

#### **4.3 Kegiatan Magang**

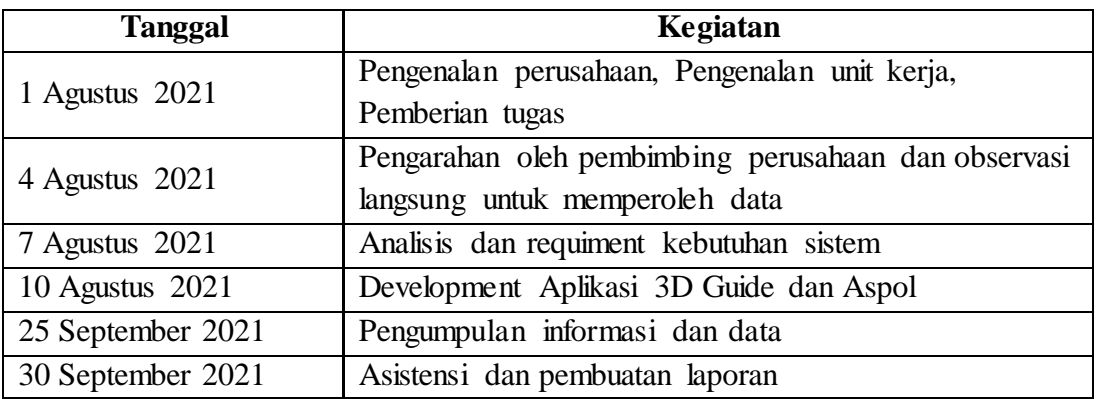

#### Tabel 2 Kegiatan Magang

#### **4.3.1 Tugas Magang**

- 1. Ahmad Nurul Laiq: Merancang dan membangun aplikasi 3D Guide berbasis Mobile
- 2. Muhammad Aktssam Alfarisi: Merancang dan membangun aplikasi 3D Aspol berbasis Mobile

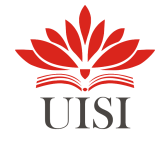

## **4.3.2 Pengembangan Aplikasi 3D Guide**

1. Pengertian Aplikasi 3D Guide

Merupakan aplikasi berbasis mobile yang berfungsi untuk jalan-jalan secara virtual dengan view 3D dan didalam view terdapat objek yang bisa dilihat detailnya. Detail objek berupa komponen mesin untuk Pembangkit PLTU.

- 2. Tampilan Aplikasi 3D Guide
	- a. Splash Screen

Merupakan layar yang tampil sepersekian detik sebelum masuk ke aplikasi

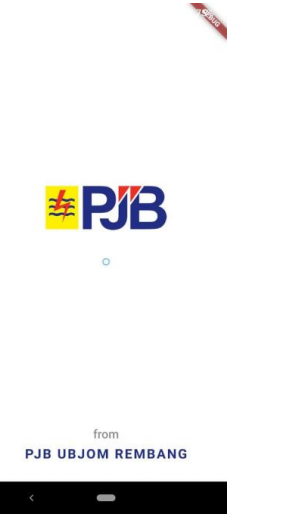

Gambar 1. Splash Screen

b. Halaman Menu

Merupakan fitur yang digunakan untuk memilih menu pada suatu aplikasi yang letaknya disebelah kiri. Menu aplikasi ini antara lain: dashboard, assets, jelajah 3D, profil, kebijakan dan tentang aplikasi.

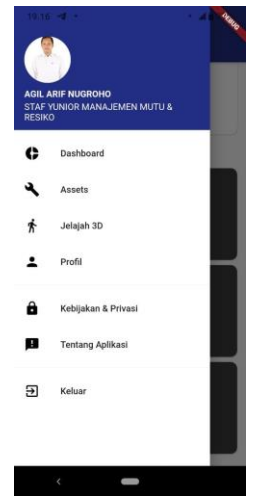

Gambar 2. Halaman Menu

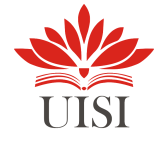

c. Halaman Login

Halaman login berfungsi mengatur proses authentikasi. Pada proses ini pengguna cukup memasukkan username dan password yang sudah didaftarkan sebelumnya.

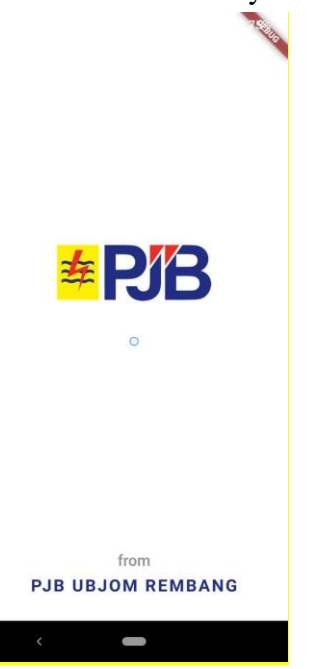

Gambar 3. Halaman Login

d. Halaman Dashboard

Halaman dashboard berfungsi untuk memonitoring statistik pada beban unit 10, beban unit 20, netto 10, netto 20, dan lain lain.

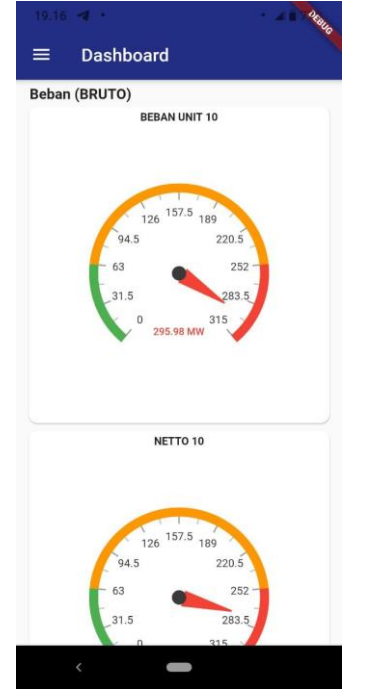

Gambar 4. Halaman Dashboard

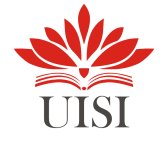

e. Halaman Login

Halaman login berfungsi mengatur proses authentikasi. Pada proses ini pengguna cukup memasukkan username dan password yang sudah didaftarkan sebelumnya.

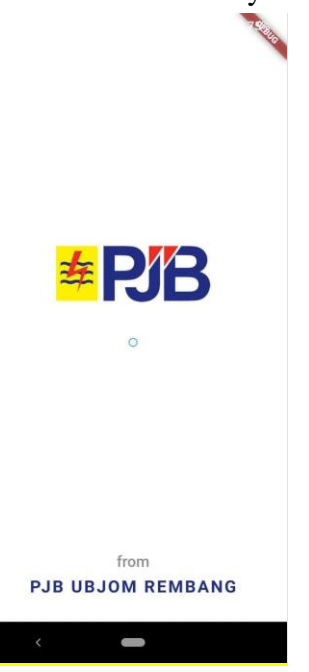

Gambar 3. Halaman Login

f. Halaman Dashboard

Halaman dashboard berfungsi untuk memonitoring statistik pada beban unit 10, beban unit 20, netto 10, netto 20, dan lain lain.

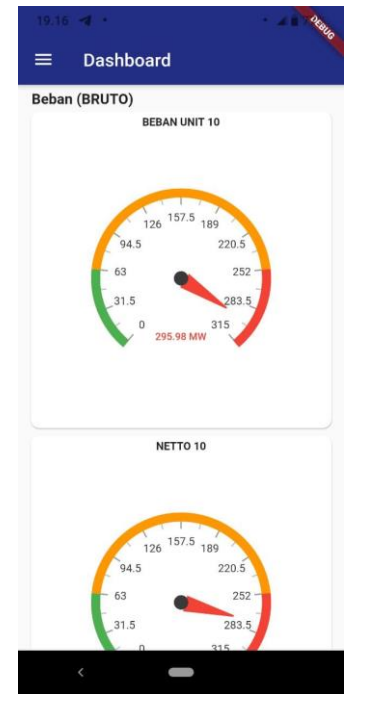

Gambar 4. Halaman Dashboard

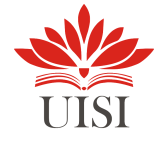

g. Halaman View Assets

Halaman view assts berfungi untuk melihat komponen atau alat yang dimiliki oleh PLTU, ada menu search yang memudahkan untuk pencarian asset tertentu.

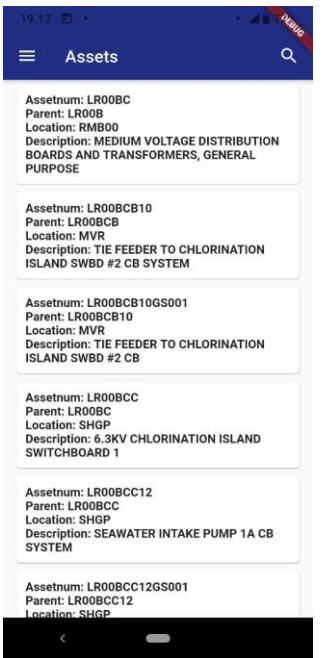

Gambar 5. Halaman View Assets

h. Halaman Detail Assets

Halaman detail assets berfungsi untuk melihat lebih detail informasi dari suatu asset yaitu: nama, status wo, history wo, history cbm, document dan foto video.

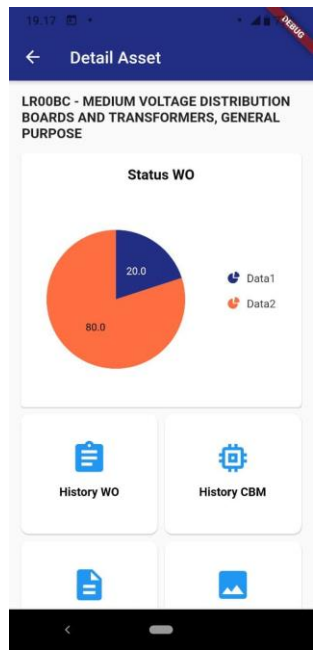

Gambar 6. Halaman Detail Assets

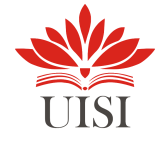

i. Halaman History WO

Halaman history wo berfungsi untuk melihat informasi hostory WO dari suatu asset

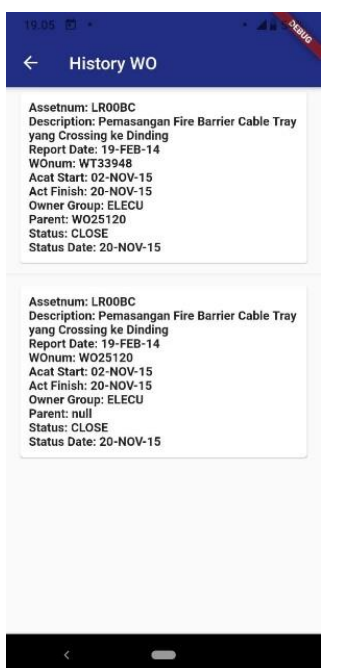

Gambar 7. Halaman history WO

j. Halaman 3D Guide

Halaman 3D Guide berfungsi untuk menjelajah PLTU lewat smartphone dengan menekan tombol yang ada pada layar secara 3D dan akurat.

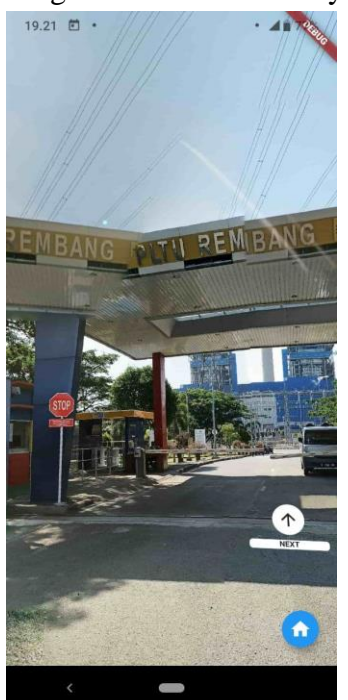

Gambar 8. Halaman 3D Guide

k. Halaman Kebijakan & Privasi

Halaman kebijakan & privasi berfungsi untuk mengetahui tentang kebijakan & privasi yang harus dipattuhi oleh pengguna.

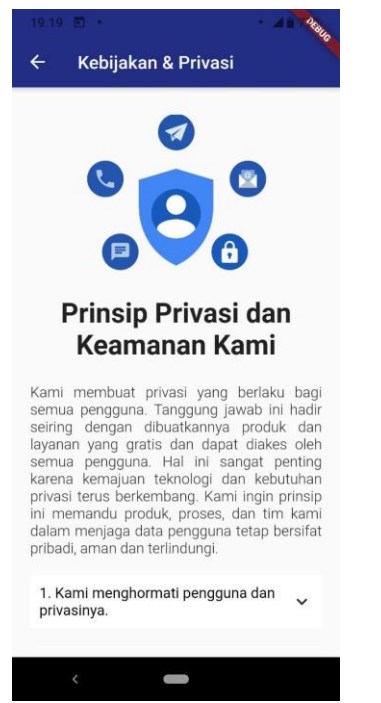

Gambar 9. Halaman Kebijakan dan Privasi

l. Halaman Tentang Aplikasi

Halaman tentang aplikasi berfungsi untuk mengetahui versi aplikasi dan developer yang mengembangkan aplikasi tersebut.

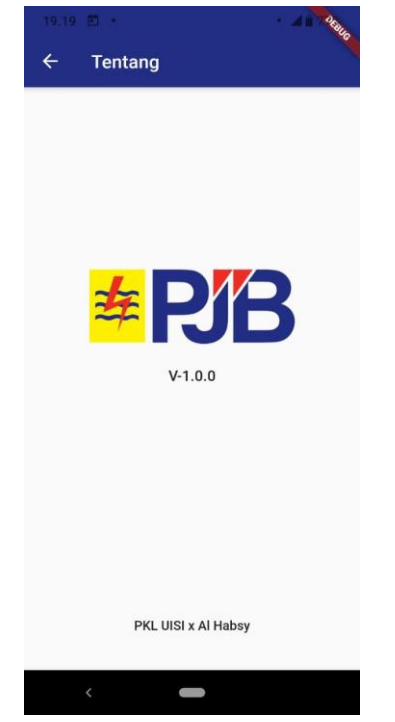

Gambar 10. Halaman Tentang Aplikasi

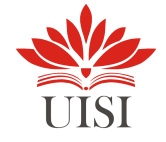

## 3. API Documentation

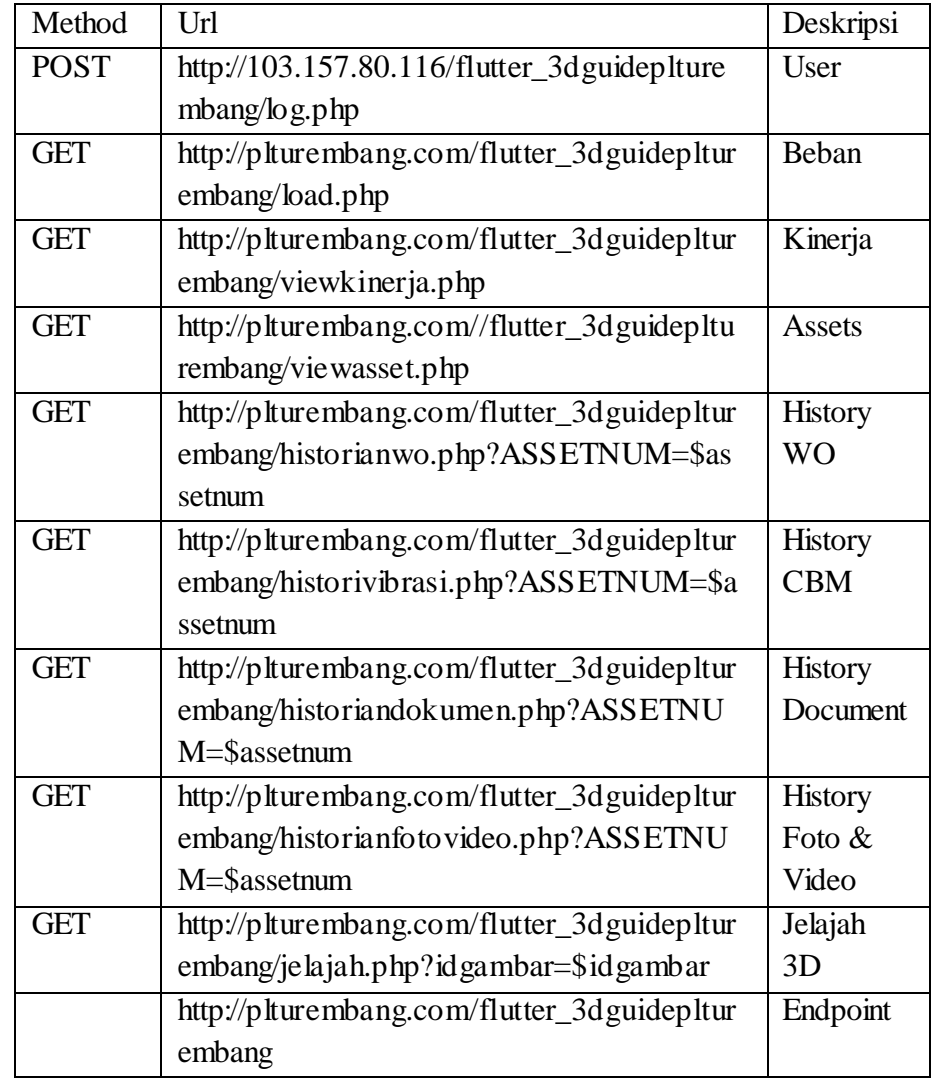

#### 4. Screenshot Souce Code

| $\bullet\bullet\bullet$<br>detail safetypermit.dart - aspol pjbrembang - Visual Studio Code<br>File Edit Selection View Go Run Terminal Help<br>detail safetypermit.dart x a safety permit.dart<br>o permit harian.dart<br>a user.dart<br><b>EXPLORER</b><br>a main.dart<br>home.dart<br>tQ<br>$\cdots$<br>▽ ASPOL PJBREM □ □ ○ □<br>lib > view menu > safety permit > <a> detail safetypermit.dart &gt; <a> <a> DetailSafetyPermitState &gt; <a> <a> G</a> refresh<br/>import 'package:aspol pjbrembang/view menu/ijin khusus.dart/view per ijinkhusus.dart';<br/><math>\circ</math><br/>2.<br/>&gt; karyawan<br/>&gt; permit harian<br/>'package:aspol pibrembang/view menu/permit harian/view per permitharian.dart';<br/>import<br/><math>\vee</math> safety_permit<br/>eg<br/>import 'package:aspol pibrembang/view menu/ijin lembur/view per ijinlembur.dart';<br/><math>\boldsymbol{A}</math><br/>a detail lampiran, dart<br/>'package:aspol pibrembang/view menu/safety permit/detail lampiran.dart';<br/>5<sub>1</sub><br/>import<br/>a detail safetypermit.dart<br/>급<br/>'package:aspol pibrembang/view menu/safety permit/tambah karyawan.dart':<br/>o form tambah urgent.d<br/>import<br/>6.<br/>a form tambah.dart<br/>'package:aspol pjbrembang/widgets/appbar light.dart';<br/><math>\overline{7}</math><br/>1mport<br/>E.<br/>a new safetypermit.dart<br/>import 'package: flutter speed dial/flutter speed dial.dart';<br/>8<br/>a tambah karyawan.dart<br/>A<br/>import 'package:aspol pjbrembang/models/safety permit.dart';<br/><math>\overline{9}</math><br/>view safetypermit.dart<br/>view_safetypermitstatu<br/>import 'package:aspol pjbrembang/style/color style.dart';<br/>10<br/><math>\mathscr{Q}_{\overline{\mathcal{C}}}</math><br/>komitmen limbah.dart<br/>import 'package:aspol pjbrembang/style/font style.dart';<br/>11<br/>a survey webview.dart<br/>import 'package:aspol pjbrembang/models/karyawan.dart';<br/>12<br/><math>&gt;</math> widgets<br/>import 'package:aspol pibrembang/widgets/form.dart';<br/>13<br/>a nenerated plugin registr<br/>o login.dart<br/>import package:flutter/material.dart';<br/>14<br/>main.dart<br/>15<br/>import package:get/get.dart';<br/>o splash.dart<br/>16<br/><math>&gt;</math> test<br/>// ignore: must be immutable<br/>17<br/><math>&gt;</math> web<br/><math>E</math> flutter-plugins<br/>class DetailSafetyPermit extends StatefulWidget {<br/>18<br/>E .flutter-plugins-dependenci.<br/>19<br/>SafetyPermit safetypermit;<br/>aitignore<br/>20<br/><math>\equiv</math> metadata<br/>Q<br/>DetailSafetyPermit({required this.safetypermit});<br/>21<br/><b>OPEN EDITORS</b></a></a></a></a> | 1日27% -        |
|----------------------------------------------------------------------------------------------------|----------------|
|                                                                                                    |                |
|                                                                                                    |                |
|                                                                                                    | $\Pi$          |
|                                                                                                    |                |
|                                                                                                    |                |
|                                                                                                    |                |
|                                                                                                    |                |
|                                                                                                    |                |
|                                                                                                    |                |
|                                                                                                    | <b>Rozever</b> |
|                                                                                                    |                |
|                                                                                                    |                |
|                                                                                                    |                |
|                                                                                                    |                |
|                                                                                                    |                |
|                                                                                                    |                |
|                                                                                                    |                |
|                                                                                                    |                |
|                                                                                                    |                |
|                                                                                                    |                |
|                                                                                                    |                |
|                                                                                                    |                |
|                                                                                                    |                |
|                                                                                                    |                |
|                                                                                                    |                |
| 22<br>TIMELINE                                                                                                    |                |
| 53<br><b>DEPENDENCIES</b><br>23<br><b><i><u>@override</u></i></b>                                                                                                    |                |

Gambar 11. Souce Code 1

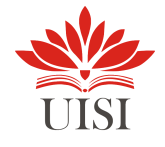

## **4.3.3 Pengembangan Aplikasi Aspol**

**1.** Pengertian Aplikasi Aspol

Aspol atau Aplikasi Permit Online merupakan aplikasi yang dikembangkan oleh divisi IT (bernama "SILOG" untuk versi website) untuk membantu mempercepat stakeholder dalam pengurusan permit/perijinan kerja. Terdapat beberapa tipe perijinan atau permit seperti Safety Permit, Permit Harian, Ijin Lembur, Ijin Kendaraan, Ijin Khusus, dll.

Dalam hal ini mahasiswa diminta untuk membantu mengembangkan *User Interface* (*frontend*) aplikasi tersebut ke dalam versi Android (mobile) yang dapat terhubung dengan *backend* aplikasi via API. Terdapat beberapa User yang merepresentasikan stakeholder perusahaan, namun dikarenakan keterbatasan waktu kerja praktik dan aplikasi yang sangat kompleks, tim hanya mengembangkan aplikasi yang ditujukan untuk user vendor.

**2.** Skema Aspol

Skema yang kami ambil adalah skema aplikasi web Aspol user vendor yang kami dapat saat pertama memulai kegiatan magang. Berikut adalah skema Aspol user vendor:

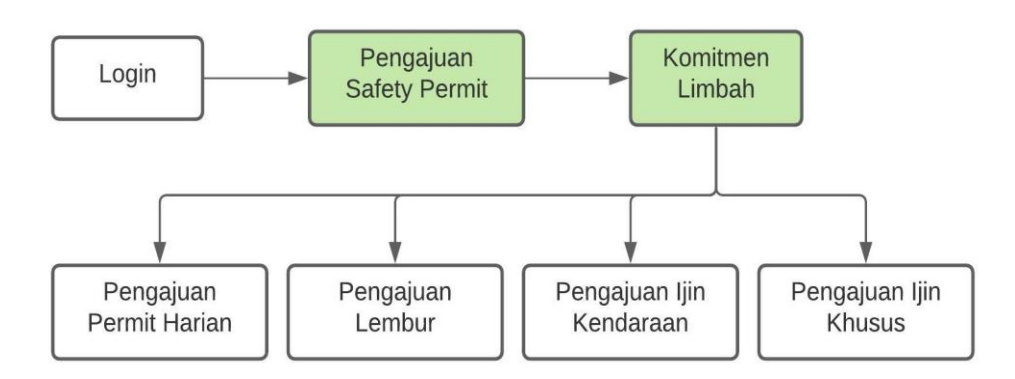

#### Gambar 11. Skema Aplikasi Aspol (Vendor)

Saat *user* (vendor) sudah melakukan login, step berikutnya jika vendor akan melakukan suatu pekerjaan maka diwajibkan untuk melakukan pengajuan *Safety Permit* dengan data yang harus dilampirkan adalah data karyawan vendor yang bekerja, lampiran dokumen-dokumen lain yang dibutuhkan dan tanda tangan (elektronik) penanggungjawab dan pihak terkait. Lalu vendor akan menunggu verifikasi berkas dan persetujuan oleh K3. Setelah pengajuan Safety Permit sudah disetujui oleh K3 maka selanjutnya vendor harus mengisi form komitmen limbah.

Setelah vendor mendapat persetujuan Safety Permit dan telah mengisi form komitmen limbah, maka vendor dapat melakukan perijinan lain yaitu: Pengajuan Permit Harian, Pengajuan Lembur, Ijin Kendaraan, dan Ijin Khusus. Jika *Safety Permit* yang diajukan vendor belum mendapat persetujuan oleh K3, vendor tidak dapat melakukan perijinan yang lain dan menu perijinan-perijinan tersebut tidak akan tampil di halaman aplikasi.

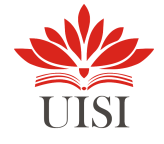

- 3. Tampilan Aplikasi Aspol
	- a. Halaman login

Halaman login berisikan form login pada umumnya. Terdapat form username dan password yang mana username dan password diberikan oleh admin.

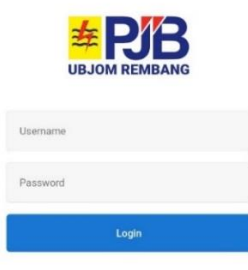

Gambar 12. Halaman Login Aspol

b. Halaman dashboard

Halaman dashboard berisikan grafik jumlah Safety Permit yang telah diajukan oleh user. Serta menu-menu yang lain terdapat di sidebar.

| 13:22 日 0 話 0<br><b>Recall Water Control</b>                | $\Box$ 10<br>13:22 日 日 品 04<br>h,                  |
|-------------------------------------------------------------|----------------------------------------------------|
| <b>Dashboard</b>                                            |                                                    |
| <b>Jumlah Safety Permit 2021</b>                            | <b>SINAR JAYA REMBANG. PT</b><br><b>VENDORS</b>    |
| 70                                                          | Dashboard                                          |
|                                                             | Survey                                             |
|                                                             | Monitoring Pengadaan                               |
|                                                             | <b>Monitoring Barang</b><br>$\checkmark$           |
| $\alpha$<br>jan feb mar apr mei jun jul agu sep okt nov des | des<br><b>Safety Permit</b><br>$\hat{\phantom{a}}$ |
|                                                             | New                                                |
|                                                             | Verifikasi Berkas                                  |
|                                                             | Approved                                           |
|                                                             | Clearence                                          |
|                                                             | Not Verifikasi                                     |
|                                                             | Closed                                             |
|                                                             |                                                    |

Gambar 13. Halaman Dashboard & Sidebar Aspol

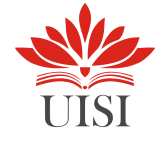

c. View Safety Permit

Halaman view safety permit dibagi menjadi 4 bagian sesuai status dari Safety Permit yang telah diajukan yaitu: New, Verifikasi Berkas, Approved, Clearance, Not Verifikasi, Closed, dan All.

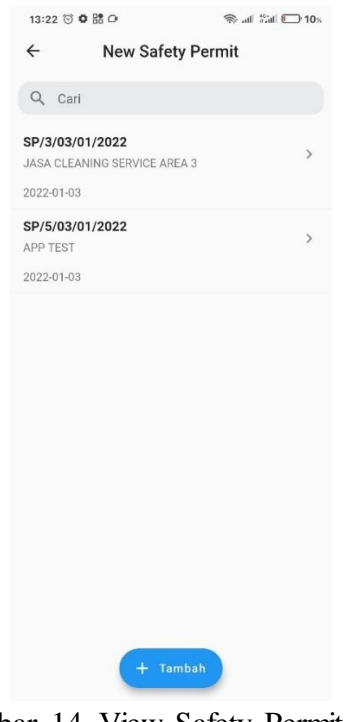

Gambar 14. View Safety Permit (New)

d. Form Pengajuan Safety Permit

Berikut adalah form yang digunakan user untuk pengajuan Safety Permit. Terdapat beberapa data yang harus diisi dan dokumen lampiran yang wajib dilampirkan saat pengajuan, serta *field* tanda tangan yang bisa langsung digunakan untuk menanda tangani form pengajuan.

| 13:22 芯 章 器 ①                                                 | $R = 10$      | 13:22 3 章 5 0                   | $R = 10$                           | 13:23 (3 章 28 〇             | <b>● di 海口0%</b>                 |
|---------------------------------------------------------------|---------------|---------------------------------|------------------------------------|-----------------------------|----------------------------------|
| <b>New Safety Permit</b><br>$\leftarrow$                      |               | Form urgent<br>$\leftarrow$     |                                    | Form urgent<br>$\leftarrow$ |                                  |
| Q Cari                                                        |               | Tanggal Pengajuan<br>2022-01-05 |                                    | Asuransi                    | $\sqrt{2}$<br><b>Upload file</b> |
| SP/3/03/01/2022<br>JASA CLEANING SERVICE AREA 3<br>2022-01-03 | $\rightarrow$ | No PO                           |                                    | Rapid Test Antigen/PCR      | G<br><b>Upload file</b>          |
| SP/5/03/01/2022<br><b>APP TEST</b>                            | $\rightarrow$ | No WO.                          | ÷                                  | Material                    | 団<br><b>Upload file</b>          |
| 2022-01-03                                                    |               | Pilih Penanggungjawab           | ÷                                  | Pilih Bidang (USER)         | ۰                                |
|                                                               |               | Pilih Lokasi                    | $\overline{\phantom{0}}$           | Tanda Tangan                |                                  |
|                                                               |               | Nama Pekerjaan                  |                                    |                             |                                  |
|                                                               |               | Pilih Jenis Pekerjaan           | $\overline{\phantom{a}}$           |                             |                                  |
| <b>Buat Safety Permit</b>                                     |               | OA/MEMO                         | G<br><b>Upload file</b>            |                             |                                  |
|                                                               |               | Daftar Pengawas dan             | D<br><b>Upload file</b>            | Reset tanda tangan          |                                  |
| 自<br>Safety Permit Normal                                     |               |                                 |                                    |                             |                                  |
| û<br>Safety Permit Urgent                                     |               | Asuransi                        | $\mathbb{R}$<br><b>Upload file</b> | <b>Buat Safety Permit</b>   |                                  |

Gambar 15. Form Pengajuan Safety Permit

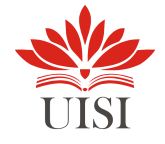

#### e. Detail Safety Permit

Tampilan detail Safety Permit meliputi data pengajuan, data karyawan, dan data kelengkapan dokumen yang dilampirkan.

| 13:23 日 0 號 0<br>● 川 治 □10~                 |                |                              | 13:23 匀 章 器 〇                                | ● 川 岩(□10×    |  |
|---------------------------------------------|----------------|------------------------------|----------------------------------------------|---------------|--|
| <b>Detail Safety Permit</b><br>$\leftarrow$ | 13:23 13 0 0 0 | ◎ il %d □ 10 %               | <b>Detail Safety Permit</b><br>$\leftarrow$  |               |  |
|                                             | $\leftarrow$   | <b>Detail Safety Permit</b>  | Kelengkapan Dokumen                          |               |  |
| Sertifikat<br>Report                        |                | Karyawan                     | Dokumen                                      | <b>Status</b> |  |
| - No Safety Permit<br>SP/5/03/01/2022       | Phone          | Nama                         | Surat Pengajuan Safety Permit                |               |  |
|                                             | 085225669776   | ALIM WAKIT                   |                                              |               |  |
| $-$ No PO<br><b>TEST</b>                    | 081            | ZAINAL ABIDIN                | Surat Perjanjian Kontrak                     | п             |  |
| No WD                                       | 085713960762   | ABDUL MUHID                  | Surat Penunjukan Pengawas dari<br>Perusahaan | П             |  |
| W0143103                                    | 089508380083   | ACHMAD IMAN FIRMANSYAH       | Daftar Nama Pekerja                          |               |  |
| / Penanggunggiwah<br>493                    | 085310747684   | AHMAD RIFAI                  | Fotocopy Identitas (KTP/SIM)                 |               |  |
| - Lokasi Pekerlaan                          | 082134901055   | AGUS SUPRIYONO               |                                              |               |  |
| PARKIR MITRA KERJA                          | 085713960762   | ABDUL MUHID                  | Jika Pekerja Asing (Paspor/MTA/Visa)         | п             |  |
| Nama Pelonjaan<br>APP TEST                  | 081218799587   | <b>BAMBANG WIBOWO</b>        | Daftar Peralatan                             |               |  |
| Jesus Pekerjaan                             | 081215121811   | AHMAD SHODIQIN               | Daftar Alat Pelindung Diri                   | п             |  |
| General Work                                | 082243420043   | AHMAD MUNDAKIR               | Job Safety Analysis (JSA)                    |               |  |
| $-8$ cano<br>37                             | 081327141456   | AGUS SAPTA RIYATMA           |                                              |               |  |
|                                             | 081            | ABDUR ROHMAN                 | Instruksi Kerja                              | п             |  |
| Vendor<br>V00714                            | 082234587076   | Thareeg Al Figar<br>$\equiv$ | Asuransi (BPJS Bukti pembayaran<br>terakhir) | $\equiv$      |  |
| Tenggal                                     |                |                              | Sertifikat Kompetensi Keahlian               |               |  |

Gambar 16. Detail Safety Permit

f. Submenu Safety Permit

Submenu Safety Permit mengacu pada status pengajuan Safety Permit oleh vendor. Jika pengajuan Safety Permit belum mendapat persetujuan oleh K3 maka menu yang muncul hanya Lampiran dan Tambah Karyawan, seperti berikut:

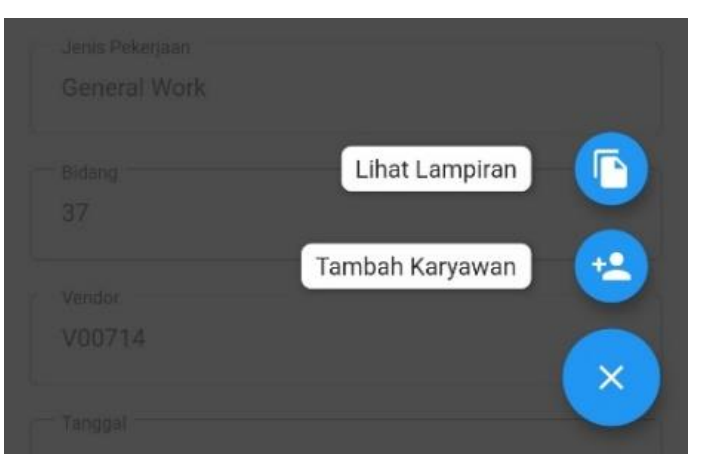

Gambar 17. Submenu Safety Permit (Belum Approved)

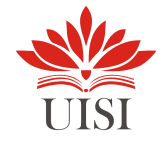

Dan jika pengajuan telah disetujui (*approved*) maka menu perijinan yang lain akan muncul, dan vendor bisa mengajukan perijinan lain. Berikut tampilan submenu jika pengajuan telah disetujui:

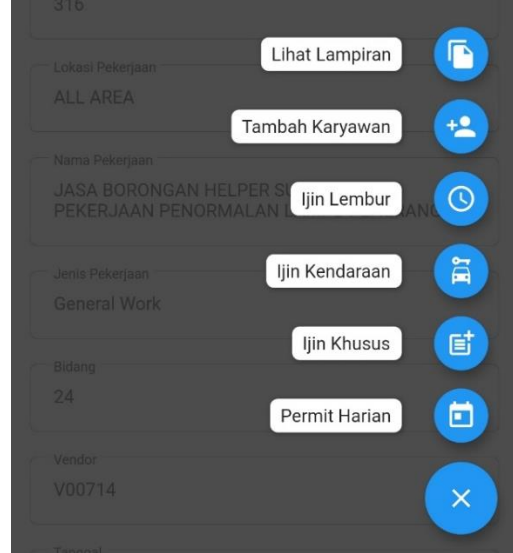

Gambar 18. Submenu Safety Permit (Approved)

## g. Detail & form upload Lampiran Safety Permit

Pada form pengajuan Safety Permit ada 4 dokumen wajib yang dilampirkan saat pengajuan awal. Lalu selanjutnya, vendor harus melengkapi dokumen-dokumen lain guna verifikasi berkas oleh K3. Pada halaman ini jika vendor telah melampirkan dokumen, maka vendor bisa melihat dokumen tersebut dan vendor bisa upload ulang jika dokumen yang dilampirkan salah atau terdapat pembaruan dokumen. Berikut adalah tampilan detail lampiran:

| $\leftarrow$ | Detail Lampiran                                      |                         | $\leftarrow$ | Detail Lampiran           |                    |
|--------------|------------------------------------------------------|-------------------------|--------------|---------------------------|--------------------|
|              | Surat Pengajuan Safety Permit<br>Tidak ada lampiran  |                         | Covid        | <b>Tidak ada lampiran</b> |                    |
|              |                                                      | <b>Upload file</b><br>ħ |              | 南                         | <b>Upload file</b> |
|              | Surat Perjanjian Kontrak<br>Tidak ada lampiran       |                         | Material     | Dokumen terlampir         | Lihat              |
|              |                                                      | 南<br><b>Upload file</b> |              | 甬<br>F531CARFRAGEFC95     | <b>Upload file</b> |
|              | Surat Penunjukan Pengawas dari<br>Tidak ada lampiran |                         | Kotak P3K    | Tidak ada lampiran        |                    |
|              |                                                      | <b>Upload file</b><br>商 |              | 甬                         | <b>Upload file</b> |
|              | Daftar Nama Pekerja<br>Tidak ada lampiran            |                         | Ranner       | Tidak ada lampiran        |                    |
|              |                                                      | <b>Upload file</b><br>G |              | 甬                         | <b>Upload file</b> |
|              |                                                      |                         |              |                           |                    |

Gambar 19. Form Detail dan Upload Lampiran Safety Permit

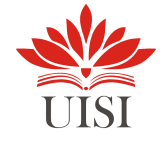

h. Form tambah karyawan jasa vendor

Form ini digunakan untuk menambahkan karyawan yang akan bekerja sesuai dengan pengajuan kerja Safety Permit.

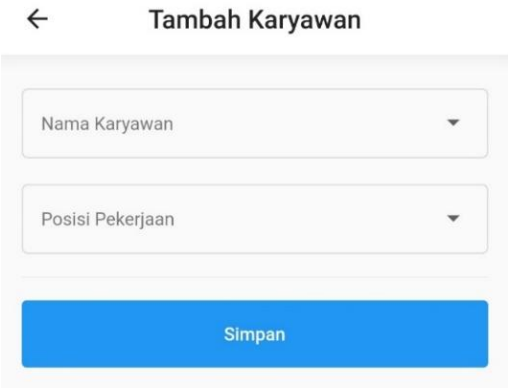

Gambar 20. Form Tambah Karyawan Jasa Vendor

**i.** Form Pengajuan Permit Harian

Form diajukan ketika akan melakukan pekerjaan pada hari tersebut. Dengan menyertakan dokumen-dokumen yang terkait dan tanda tangan penanggungjawab pekerjaan.

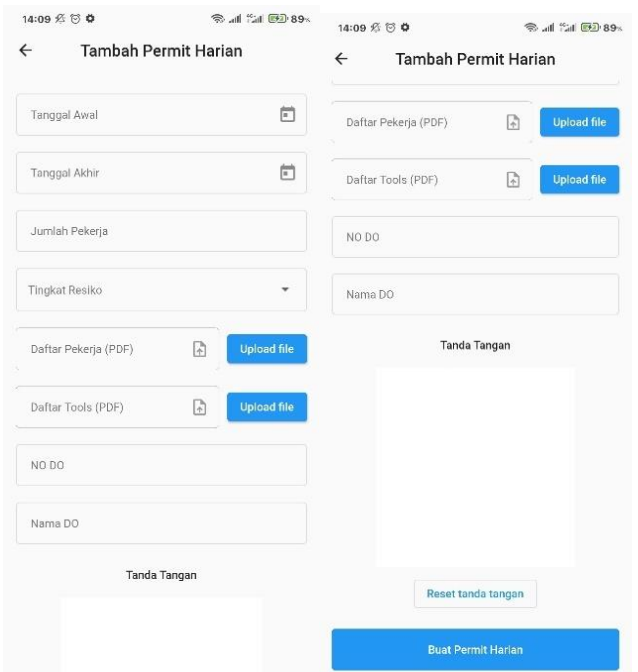

Gambar 21. Form Pengajuan Permit Harian

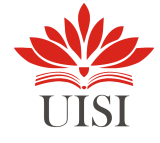

**j.** Form Pengajuan Lembur

Form ini digunakan jika terdapat pekerjaan vendor yang membutuhkan lembur pada hari tersebut atau hari yang lain.

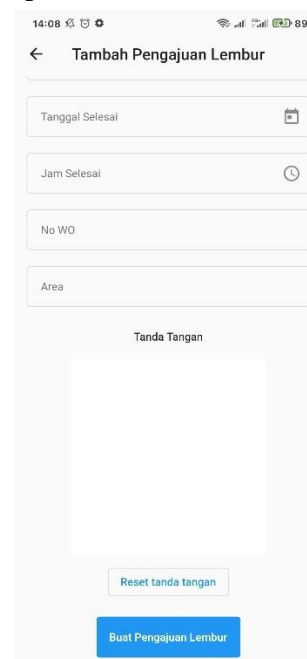

Gambar 22. Form Pengajuan Lembur

**k.** Form Pengajuan Ijin Khusus

Form digunakan ketika vendor akan melakukan pekerjaan khusus dan membutuhkan perijinan khusus dari perusahaan. Berikut adalah tampilan form pengajuan ijin khusus:

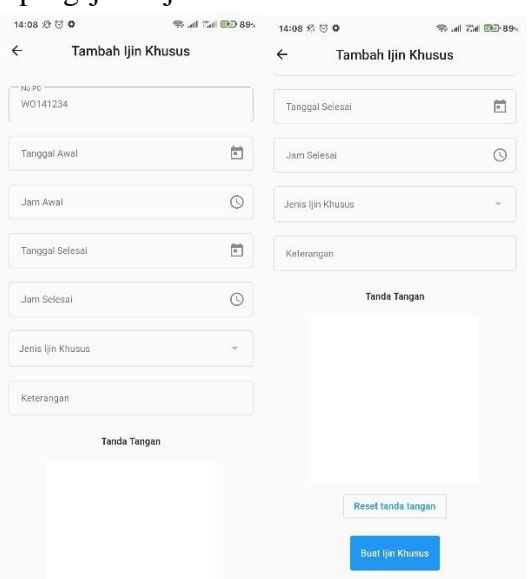

Gambar 23. Form Pengajuan Ijin Khusus

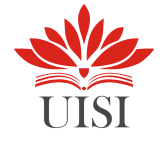

## **l.** Form Pengajuan Ijin Kendaraan

Form ini digunakan jika vendor akan menggunakan kendaraan perusahaan untuk suatu pekerjaan. Berikut adalah tampilan halaman tersebut:

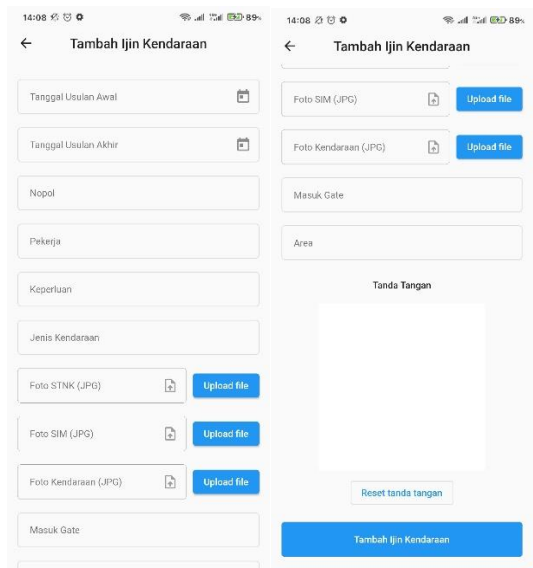

Gambar 24. Form Pengajuan Ijin Kendaraan

## 4. Dokumentasi API

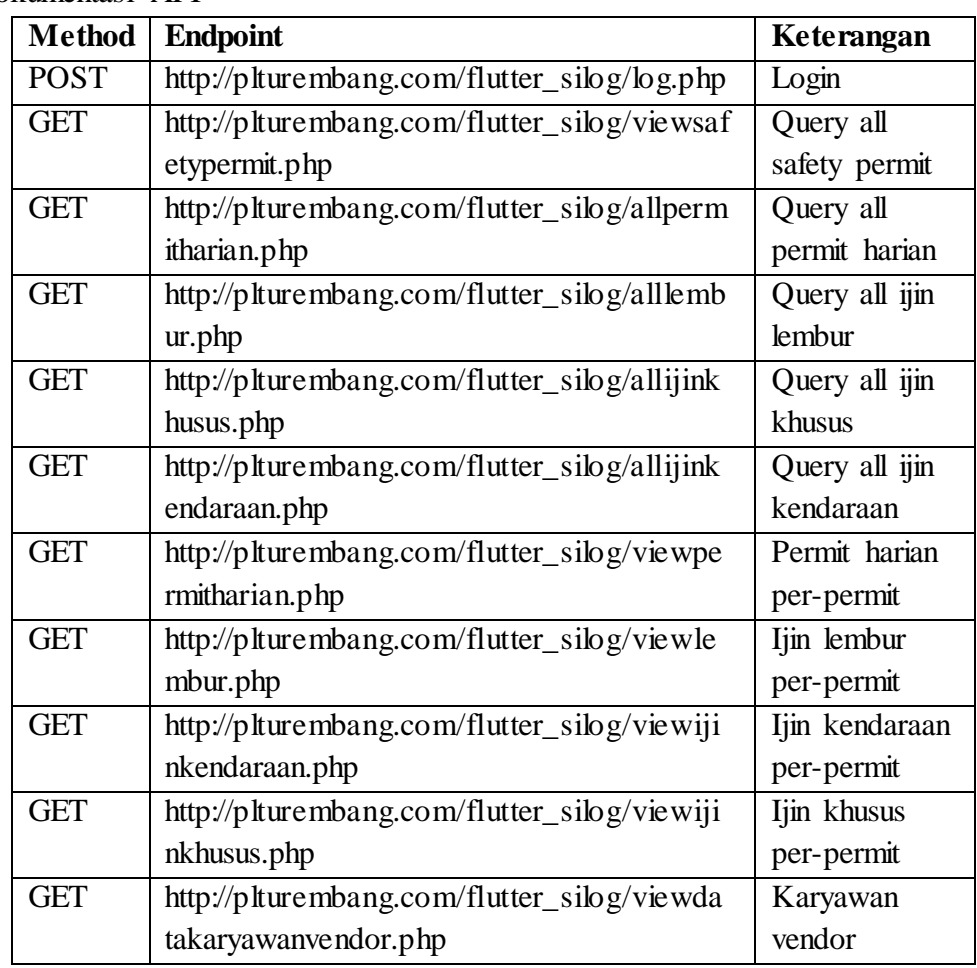

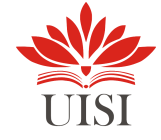

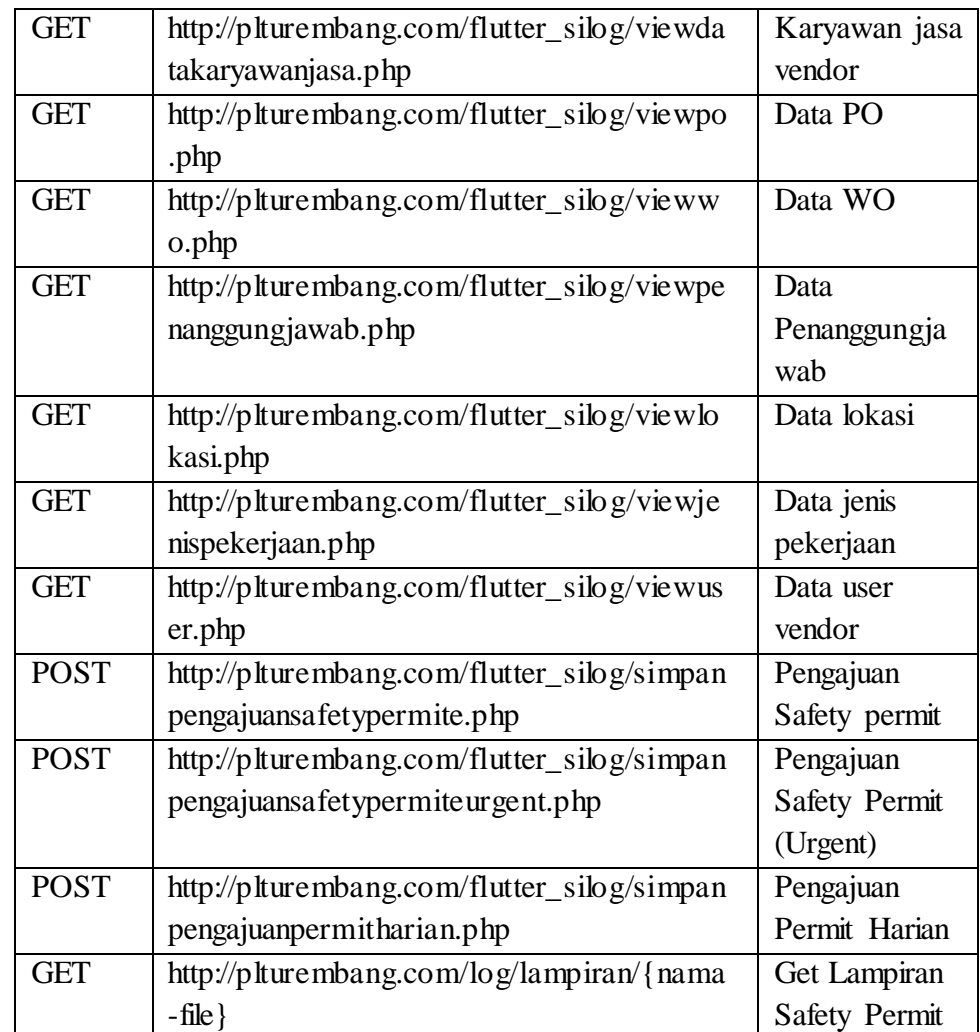

1. Screenshoot Souce Code

| main.dart - aspol_pjbrembang - Visual Studio Code<br>$\bullet\bullet\bullet$<br>File Edit Selection View Go Run Terminal Help<br><b>EXPLORER</b><br><b>@ main.dart X</b> @ safety permit.dart<br>home.dart<br><b>O</b> permit harian.dart<br><b>O</b> user.dart<br>ழ<br>$\rightarrow$<br>$\vee$ ASPOL_PJBREMBANG<br>$lib > \bullet$ main.dart > $\odot$ main<br>$\mathcal{Q}$<br>> karyawan<br>import 'package:aspol pjbrembang/pages/home.dart';<br>> permit harian<br>import 'package:flutter/material.dart';<br>$\vee$ safety permit<br>್ಯಿ<br>import 'package:aspol pjbrembang/splash.dart';<br>detail lampiran.dart<br>import 'package:aspol pjbrembang/login.dart';<br>detail safetypermit.dart<br>-4<br>$\Rightarrow$<br>o form tambah urgent.d<br>import 'package:flutter/services.dart';<br><b>S</b><br>o form tambah.dart<br>æ<br>import 'package:get/get.dart';<br>6<br>new_safetypermit.dart<br>a tambah karyawan.dart<br>Δ<br>view safetypermit.dart<br>Run   Debug   Profile<br>view safetypermitstatu<br>void main() $\vert$<br>8<br>L,<br>a komitmen limbah.dart<br>runApp(MyApp());<br>9<br>survey_webview.dart<br>10<br>> widgets<br><b>a</b> generated plugin registr<br>11<br>o login.dart<br>class MyApp extends StatelessWidget {<br>12<br>main.dart<br><b>@override</b><br>13<br>splash.dart<br>Widget build(BuildContext context) {<br>14<br>$>$ test<br>$>$ web<br>15<br>SystemChrome.setSystemUIOverlayStyle(<br>$\mathbb F$ .flutter-plugins<br>16<br>SystemUiOverlayStyle(statusBarColor: Colors.transparent));<br>₽ .flutter-plugins-dependenci<br>return GetMaterialApp(<br>17<br>⊙ .gitignore<br>debugShowCheckedModeBanner: false,<br>metadata<br>18<br>@<br>19<br>title: 'SILOG UBJOM Rembang',<br><b>OPEN EDITORS</b> | I Visual Studio Code ▼<br><b>Activities</b> |            |  |  |  |    |                   | Jan 17 07:31 |  | $\bullet$ 40 $\oplus$ 21% $\bullet$ |
|----------------------------------------------------------------------------------------------------|---------------------------------------------|------------|--|--|--|----|-------------------|--------------|--|-------------------------------------|
|                                                                                                    |                                             |            |  |  |  |    |                   |              |  |                                     |
|                                                                                                    |                                             |            |  |  |  |    |                   |              |  |                                     |
|                                                                                                    |                                             |            |  |  |  |    |                   |              |  | 田 …                                 |
|                                                                                                    |                                             |            |  |  |  |    |                   |              |  |                                     |
|                                                                                                    |                                             |            |  |  |  |    |                   |              |  | in vew me                           |
| <b>DEPENDENCIES</b><br>primaryColor: Colors blue<br>P main 0 00 A 0 0 8<br>Ln 8. Col 14 Spaces: 2 UTF-8 LF Dart Flutter: 2.2.3 No Device $\bar{N}$                                                                                                    | ફ્રીડે                                      | > TIMELINE |  |  |  | 20 | theme: ThemeData( |              |  | $\Omega$                            |

Gambar 25. Souce Code 2

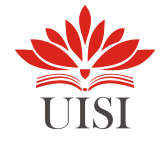

| <b>Activities</b>       | I Visual Studio Code ▼                        |                | Jan 17 07:30                                                                              | $\triangledown$ 40 $\bigoplus$ 21% $\triangledown$                          |
|-------------------------|-----------------------------------------------|----------------|-------------------------------------------------------------------------------------------|-----------------------------------------------------------------------------|
| $\bullet\bullet\bullet$ |                                               |                | safety_permit.dart - aspol_pjbrembang - Visual Studio Code                                |                                                                             |
|                         | File Edit Selection View Go Run Terminal Help |                |                                                                                           |                                                                             |
| ⊕                       | <b>EXPLORER</b><br>$\sim$ 10 $\sim$           | n home.dart    | Safety_permit.dart x S user.dart                                                          | $\square$                                                                   |
|                         | ▽ ASPOL_PJBREM □ □ ○ □                        |                | lib > models > $\Theta$ safety_permit.dart > $\Theta$ SafetyPermit > $\Theta$ getLampiran |                                                                             |
| Q                       | $\vee$ models                                 |                | import 'dart:convert':                                                                    | Ē                                                                           |
|                         | o bidang.dart                                 | 2              | import 'package:http/http.dart' as http;                                                  |                                                                             |
| go                      | dataseries.dart                               |                |                                                                                           | <b>EXEMPLE</b>                                                              |
|                         | a qudang.dart                                 | 3              |                                                                                           |                                                                             |
| $\overline{c}$          | ijin_kendaraan.dart                           | $\overline{a}$ | class SafetyPermit {                                                                      |                                                                             |
|                         | @ ijin khusus.dart<br>c ijin lembur.dart      | 5              | final String id,                                                                          |                                                                             |
| $\mathbb{B}^2$          | a karyawan vendors.dart                       | 6              | nopo,                                                                                     | <b>Chamore</b>                                                              |
|                         | a karyawan.dart                               | $\overline{7}$ | nowo.                                                                                     |                                                                             |
| Δ                       | re permit harian.dart                         | 8              | penanggungjawab,                                                                          |                                                                             |
|                         | a safety permit.dart                          |                |                                                                                           |                                                                             |
| Ŀ                       | <b>N</b> user.dart                            | 9              | lokasiPekerjaan,                                                                          | Æ                                                                           |
|                         | $\vee$ pages                                  | 10             | namaPekerjaan,                                                                            | unan                                                                        |
|                         | coba.dart                                     | 11             | jenisPekerjaan,                                                                           | inner<br>Kanel                                                              |
|                         | home.dart                                     | 12             | material.                                                                                 | venson.<br>1794 <del>een</del>                                              |
|                         | a sidebar.dart<br>wiew.dart                   | 13             | bidang.                                                                                   |                                                                             |
|                         | $>$ style                                     | 14             | idVendor.                                                                                 |                                                                             |
|                         | $\vee$ view_menu                              | 15             | tanggal,                                                                                  |                                                                             |
|                         | > gudang                                      |                |                                                                                           | anno<br>Bartz                                                               |
|                         | > ijin_kendaraan.dart                         | 16             | noSafetyPermit,                                                                           | enniu.<br>Que <mark>sta</mark>                                              |
|                         | > ijin khusus.dart                            | 17             | file.                                                                                     |                                                                             |
|                         | > ijin_lembur                                 | 18             | statusVerifikasi,                                                                         |                                                                             |
|                         | > karyawan                                    | 19             | typeSafetyPermit,                                                                         |                                                                             |
| ඹ                       | > permit harian<br><b>OPEN EDITORS</b>        | 20             | approvedPekerjaan;                                                                        |                                                                             |
|                         | $\rightarrow$ TIMELINE                        | 21             | bool isApproved;                                                                          |                                                                             |
| <i>ફ</i> ુર્            | <b>DEPENDENCIES</b>                           |                |                                                                                           |                                                                             |
|                         | 19 main → ⊗0 △0 ① 8                           | つつ             | // final dynamic file:                                                                    | Ln 131, Col 21 Spaces: 2 UTF-8 LF Dart Flutter: 2.2.3 No Device R<br>$\Box$ |

Gambar 26. Souce Code 3

## **4.4 Jadwal Magang**

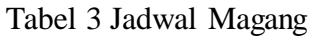

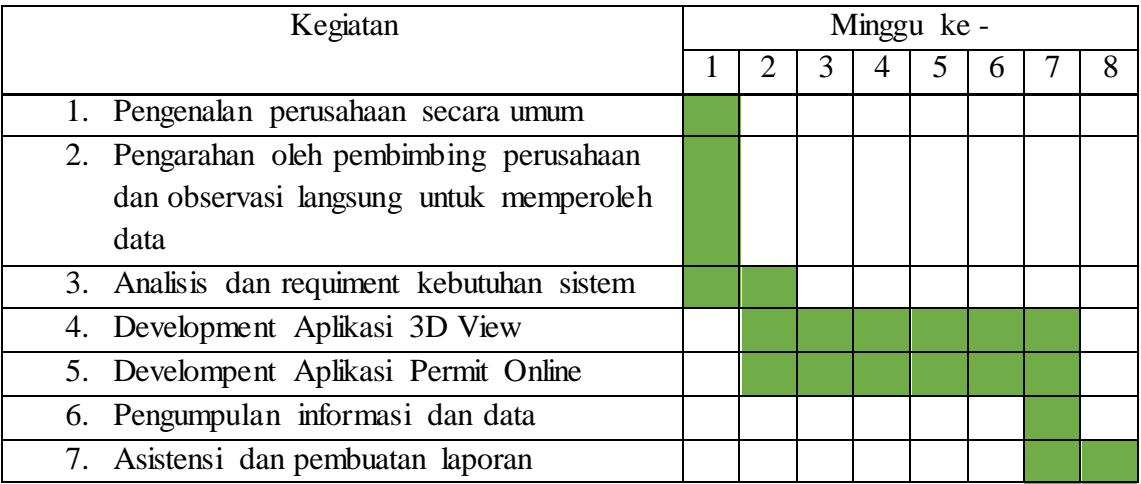

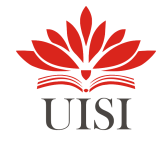

## **BAB V PENUTUP**

#### **5.1 Kesimpulan**

Dalam pelaksanaan magang ini penulis mendapatkan banyak pengetahuan secara nyata dalam menerapkan ilmu yang diperoleh di bangku kuliah, sehingga dapat dipraktekkan secara maksimal dan optimal ketika melaksanakan magang. Selain itu magang adalah sarana bagi mahasiswa untuk mengenal dunia kerja nyata sekaligus mengenal lingkungan dan kondisi kerja yang nantinya akan dihadapi mahasiswa setelah lulus kuliah.

Berdasarkan uraian dalam Laporan Magang, maka dapat disimpulkan bahwa dalam dunia kerja diperlukan tanggung jawab, ketelitian, kesabaran yang tinggi atas semua pekerjaan yang dikerjakan dan disiplin dalam mengikuti peraturan bekerja dan disiplin waktu menjadi tanggung jawab kita agar tugas-tugas yang diberikan dapat diselesaikan dengan baik dan tepat waktu.

Dari permasalahan yang dihadapi, penulis diberikan tugas untuk membantu dalam mengembangkan aplikasi Aspol yang sebelumnya berbasis web ke berbasis Mobile dan merancang Aplikasi baru yang bernama 3D Guide berbasis mobile.

#### **5.2 Saran**

Saran yang diajukan selama Kerja Praktik adalah sebagai berikut:

- 1. Dikarenakan adanya pandemi virus COVID-19 kegiatan magang dilakukan secara *hybrid* sehingga terkendala dengan komunikasi dan kondisi jaringan internet. Maka disarankan untuk melakukan magang *full offline* setalah pandemi COVID-19 berakhir.
- 2. Dengan adanya kerja praktik ini diharapkan terjadi hubungan kerja sama yang baik antara pihak Universitas dengan perusahaan tempat pelaksanaan kerja praktik PT. PJB UBJOM PLTU Rembang.

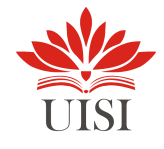

#### **DAFTAR PUSTAKA**

- Filcha, A., 2021. Membuat Rest API dengan PHP dan MySql Belajar Aplikasi. [online] Belajar Aplikasi. Available at: <https://belajaraplikasi.com/membuat-rest-api-denganphp-dan-mysql/> [Accessed 30 November 2021].
- Ekonomi, W., 2021. Apa Itu Flutter?. [online] Warta Ekonomi. Available at: <https://wartaekonomi.co.id/read373728/apa-itu-flutter> [Accessed 30 November 2021].
- Yulianto, R., 2021. Ekstensi dan Tema Visual Studio Code yang Saya Gunakan. [online] Medium. Available at: <https://medium.com/kode-dan-kodean/ekstensi-dan-temavisual-studio-code-yang-saya-gunakan-6c3555762816> [Accessed 30 November 2021].
- Elib.unikom.ac.id. 2021. [online] Available at: <https://elib.unikom.ac.id/files/disk1/589/ jbptunikompp-gdl-anggunprib-29408-9-unikom\_a-i.pdf> [Accessed 30 November 2021].
- Sari, I., 2021. Irma Puspa Sari. [online] Irma-puspa-sari-fst14.web.unair.ac.id. Available at: <http://irma-puspa-sari-fst14.web.unair.ac.id/artikel\_detail-164981-pemrograman%20 komputer-Pengenalan%20Cross%20Platform%20dan%20Java.html> [Accessed 30 November 2021].

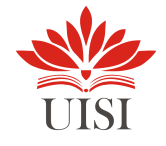

## **LAMPIRAN**

## **1. Dokumentasi Kegiatan Magang**

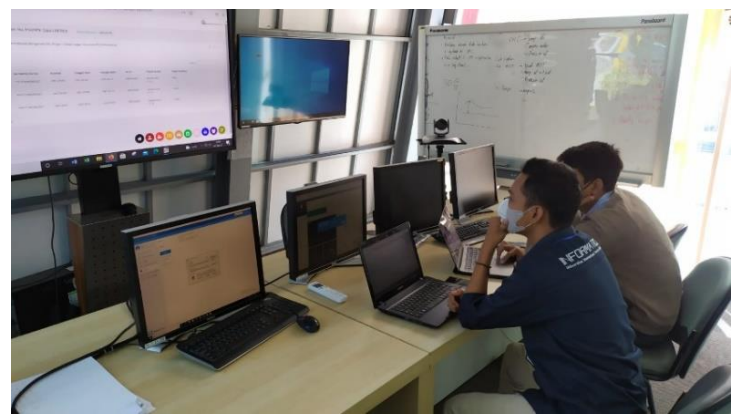

Dokumentasi Pengenalan sistem dan skema aplikasi web aspol

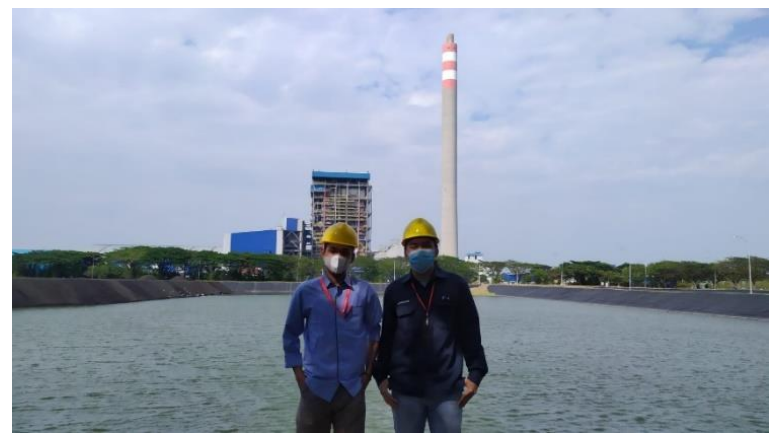

Dokumentasi Pengenalan Lingkungan Perusahaan

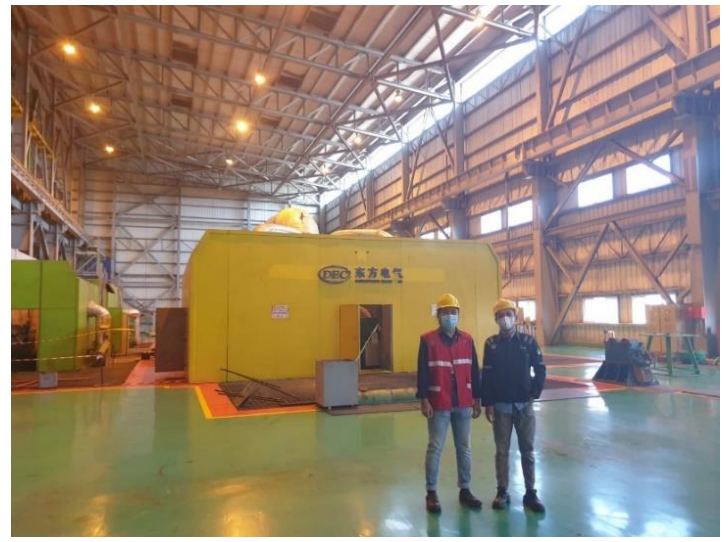

Dokumentasi pengambilan foto 3D Guide unit 1

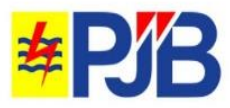

Rembang, 1 September 2021

Nomor : DB0246335 Sifat : Biasa Lampiran  $\therefore$ 

Kepada

Koordinator Keria Praktik Universitas Internasional Semen Indonesia Kompleks PT. Semen Indonesia, Jl. Veteran, Gresik 61122 Telp: (031) 3985482; (031) 3981732 ext.3661,3662; Fax: (031) 3985481

Perihal : Penyampaian Persetujuan Permohonan Izin Kerja Praktik Universitas Internasional Semen Indonesia

Menindaklanjuti surat Koordinator Kerja Praktik Universitas Internasional Semen Indonesia :

Nomor: 0210/KI.05/03-01.01.01.01/08.21

Perihal: Permohonan Kerja Praktek

Tanggal: 30 Agustus 2021

Pada prinsipnya kami menyetujui pelaksanaan Kerja Praktik untuk Mahasiswa Universitas Internasional Semen Indonesia mulai tanggal 01 September 2021 s/d 03 November 2021 dengan peserta:

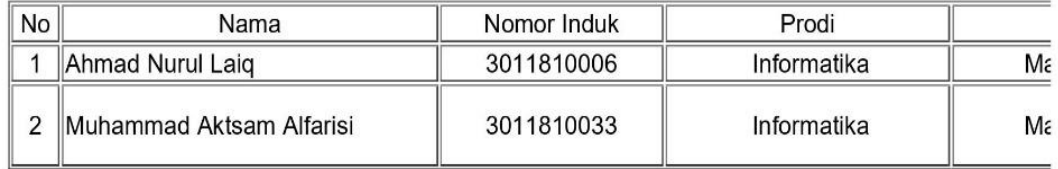

Adapun ketentuan pelaksanaan kerja praktik adalah sebagai berikut:

- 1. Sebelum memasuki area PT PJB UBJ O&M PLTU Rembang peserta wajib menyerahkan hasil swab antigen/PCR negatif dengan masa berlaku 1 x 24 jam untuk swab antigen dan 3 x 24 jam untuk swab PCR.
- 2. Peserta wajib mengikuti ketentuan dan aturan yang berlaku di PT PJB UBJ O&M PLTU Rembang.
- 3. Peserta wajib mematuhi protokol kesehatan covid-19 dan selalu memakai masker 3 ply selama kegiatan PKL di lingkungan UBJOM PLTU Rembang.
- 4. Peserta tidak diperkenankan mengambil dan menggandakan data dari PC/Laptop Perusahaan tanpa seizin pembimbing lapangan dilarang mengambil dan gambar/berfoto/selfie pada Daerah Tertutup dan Daerah Terlarang.
- 5. Peserta wajib memiliki Asuransi Jiwa (wajib menggunakan BPJS Ketenagakerjaan).
- 6. Peserta wajib menyerahkan atau membawa materai 10.000 sebanyak 2 (dua) lembar.
- 7. Peserta wajib membawa foto kopi Tanda Pengenal (KTP/SIM/KTA) sejumlah 2 lembar.
- 8. Peserta wajib menyediakan dan memakai Alat Keselamatan & Pelindung Diri (pakaian dinas lapangan, safety helmet warna kuning, safety shoes, safety google, masker 3 ply dan earplug).
- 9. Hari aktif PKL adalah hari Senin s/d Jum'at pukul 07.30 s/d 16.00 WIB.
- 10. Data dan Informasi yang didapat selama PKL di PT PJB UBJ O&M PLTU Rembang hanya diperbolehkan digunakan untuk kepentingan pendidikan dan keilmuan.
- $11.$ Setelah berakhirnya periode Kerja Praktik, bagi Mahasiswa D3/S1 diwajibkan mempresentasikan hasil kerja praktik ke Manajemen UBJOM Rembang.

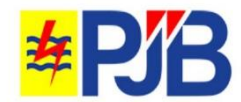

 $\therefore$  2 Halaman Surat No : DB0246335 Tanggal : 01-SEP-21

12. Menyerahkan Laporan yang telah disahkan oleh PT PJB UBJ O&M PLTU Rembang dan Universitas Internasional Semen Indonesia.

Untuk ketentuan nomor 5-8 wajib disiapkan pada hari pertama Kerja Praktik di PT PJB UBJ O&M PLTU Rembang.

Demikian kami sampaikan, atas perhatian dan kerjasamanya kami ucapkan terima kasih.

GENERAL MANAGER UBJ O DAN M PLTU REMBANG

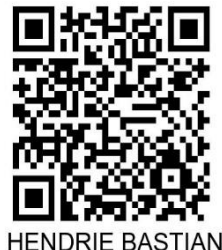

Tembusan:

- 1. Manajer Enjiniring dan Quality Assurance UBJ O dan M PLTU Rembang
- 2. Supervisor Senior Manajemen Mutu dan Kinerja UBJ O dan M PLTU Rembang

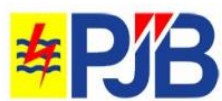

## SURAT KETERANGAN MAGANG KERJA

Yang bertanda tangan dibawah ini:

Nama : Akhmad Erieck Alhabsyi, A.Md.

Jabatan : Staff Muda MMK

Menerangkan dengan sesungguhnya bahwa:

Nama : Ahmad Nurul Laiq **NIM**  $\cdot$  3011810006 Nama : Muhammad Aktssam Alfarisi **NIM**  $: 3011810033$ Asal : Universitas Internasional Semen Indonesia

Bahwa yang bersangkutan telah melaksanakan kegiatan magang kerja di PT. PJB UBJOM PLTU Rembang. Magang kerja tersebut telah dilaksanakan selama 2 bulan terhitung dari 1 Agustus  $-3$ November 2021.

Selama kegiatan magang kerja, yang bersangkutan telah aktif dan belajar tentang pengembangan perangkat lunak berbasis mobile. Yang bersangkutan juga telah melaksanakan tugas dan tanggung jawab dengan baik.

Demikian surat keterangan magang ini kami buat untuk dipergunakan sebagaimana mestinya.

Rembang, 4 November 2021

Spin

Akhmad Erieck Alhabsyi, A.Md. **Staff Muda MMK**